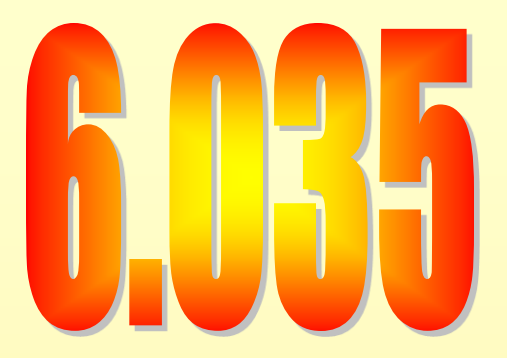

### **Register Allocation**

- What is register allocation
- Webs
- Interference Graphs
- Graph coloring
- Spilling
- Splitting
- More optimizations

### Storing values between def and use

- Program computes with values
	- value definitions (where computed)
	- value uses (where read to compute new values)
- Values must be stored between def and use – First Option
	- store each value in memory at definition
	- retrieve from memory at each use
	- Second Option
		- store each value in register at definition
		- retrieve value from register at each use

### Register Allocation

- Deciding which values to store in limited number of registers
- Register allocation has a direct impact on performance
	- Affects almost every statement of the program
	- Eliminates expensive memory instructions
	- # of instructions goes down due to direct manipulation of registers
		- Limited mem-to-mem ALU ops, may need two instructions
	- Probably is the optimization with the most impact!

### What can be put in a register?

- Values stored in compiler-generated temps
- Language-level values
	- Values stored in local scalar variables
	- Big constants
	- Values stored in array elements and object fields
		- Issue: alias analysis
- Register set depends on the data-type
	- floating-point values in floating point registers
	- integer and pointer values in integer registers

#### **Issues**

- Fewer instructions when using registers – Additional instructions when using memory accesses
- Registers are faster than memory
	- wider gap in faster, newer processors
	- Factor of about 4 bandwidth, factor of about 3 latency
	- Could be bigger if program characteristics were different
- But only a small number of registers available
	- Usually 16 integer and 16 floating-point registers
	- Some of those registers have fixed users (ex: RSP, RBP)

- What is register allocation
- Key ideas in register allocation
- Webs
- Interference Graphs
- Graph coloring
- Splitting
- More optimizations

## Summary of Register Allocation

- You want to put each temporary in a register
	- *But*, you don't have enough registers.
- Key Ideas:
	- When a temporary goes dead, its register can be reused
	- Two live temporaries can't use the same register at the same time

## Summary of Register Allocation

- When a temporary goes dead, its register can be reused
- Example:

 $a := c + d$  $e := a + b$  $f := e - 1$ 

(assume that a and e die after use)

- temporaries a, e and f can go in the same register  $r1 := c + d$  $r1 := r1 + b$ 
	- $r1:= r1 1$

## Summary of Register Allocation

- Two live temporaries can't use the same register at the same time
- Example 2:

 $a := c + d$  $e := a + b$  $f := e - a$ 

• temporaries e and a can not go in the same register  $r1 := c + d$ 

```
r2 := r1 + br1 := r2 - r1
```
### When things don't work out

• Sometimes more live variables than registers

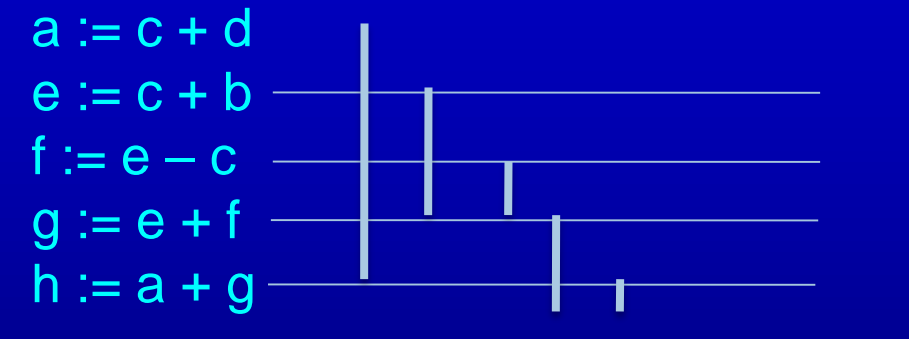

**Won't work for 2 registers**

(assume only g and h live at the end)

• You can split a live range by storing to memory

 $a := c + d$ store a  $e := c + b$  $f := e - c$  $g := e + f$ load a  $h := a + g$ 

### Web-Based Register Allocation

- Determine live ranges for each value (*web*)
- Determine overlapping ranges (interference)
- Compute the benefit of keeping each web in a register (spill cost)
- Decide which webs get a register (allocation)
- Split webs if needed (spilling and splitting)
- Assign hard registers to webs (assignment)
- Generate code including spills (code gen)

- What is register allocation
- Key ideas in register allocation
- Webs
- Interference Graphs
- Graph coloring
- Splitting
- More optimizations

### Webs

- Starting Point: def-use chains (DU chains) – Connects definition to all reachable uses
- Conditions for putting defs and uses into same web
	- Def and all reachable uses must be in same web
	- All defs that reach same use must be in same web
- Use a union-find algorithm

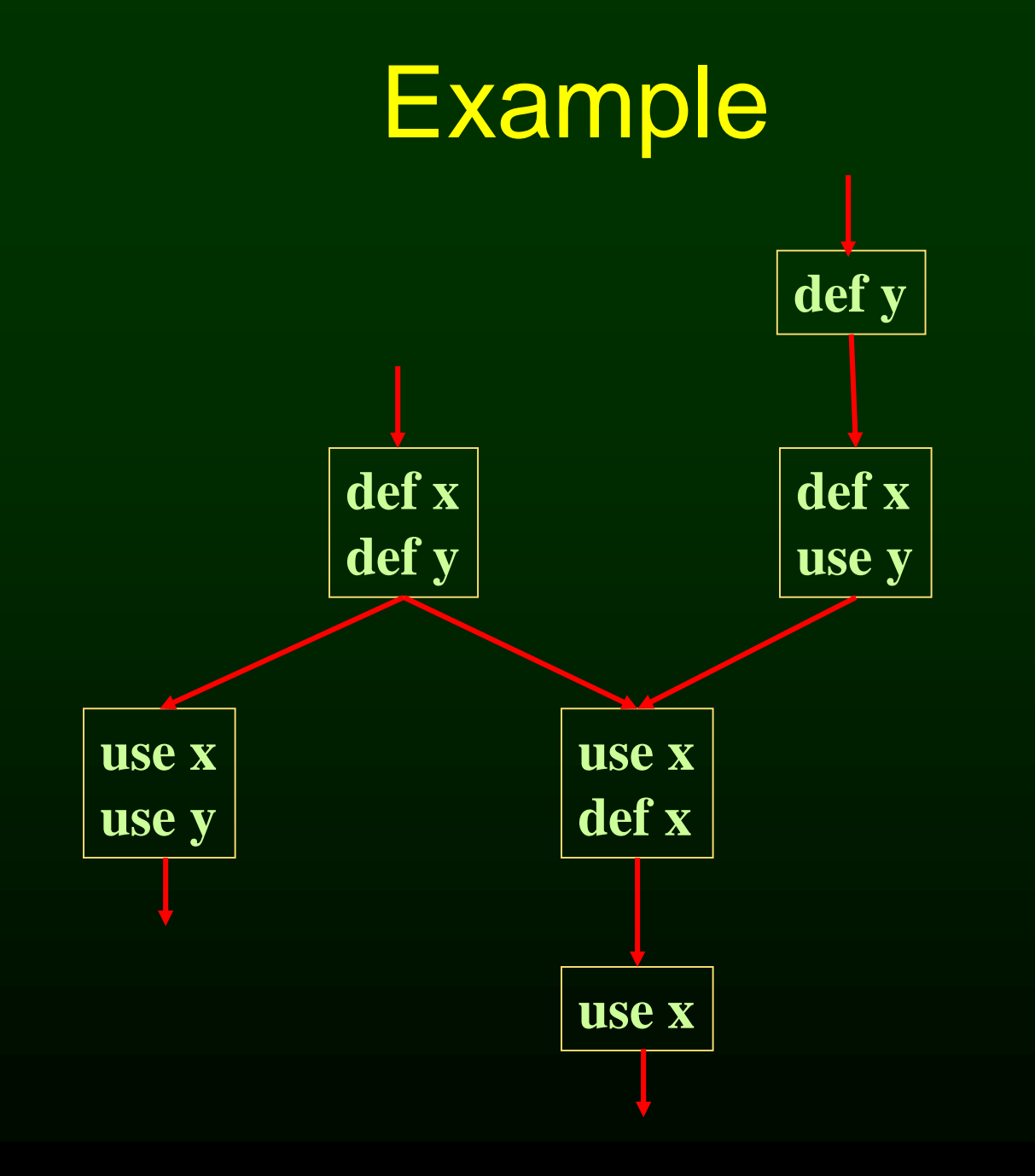

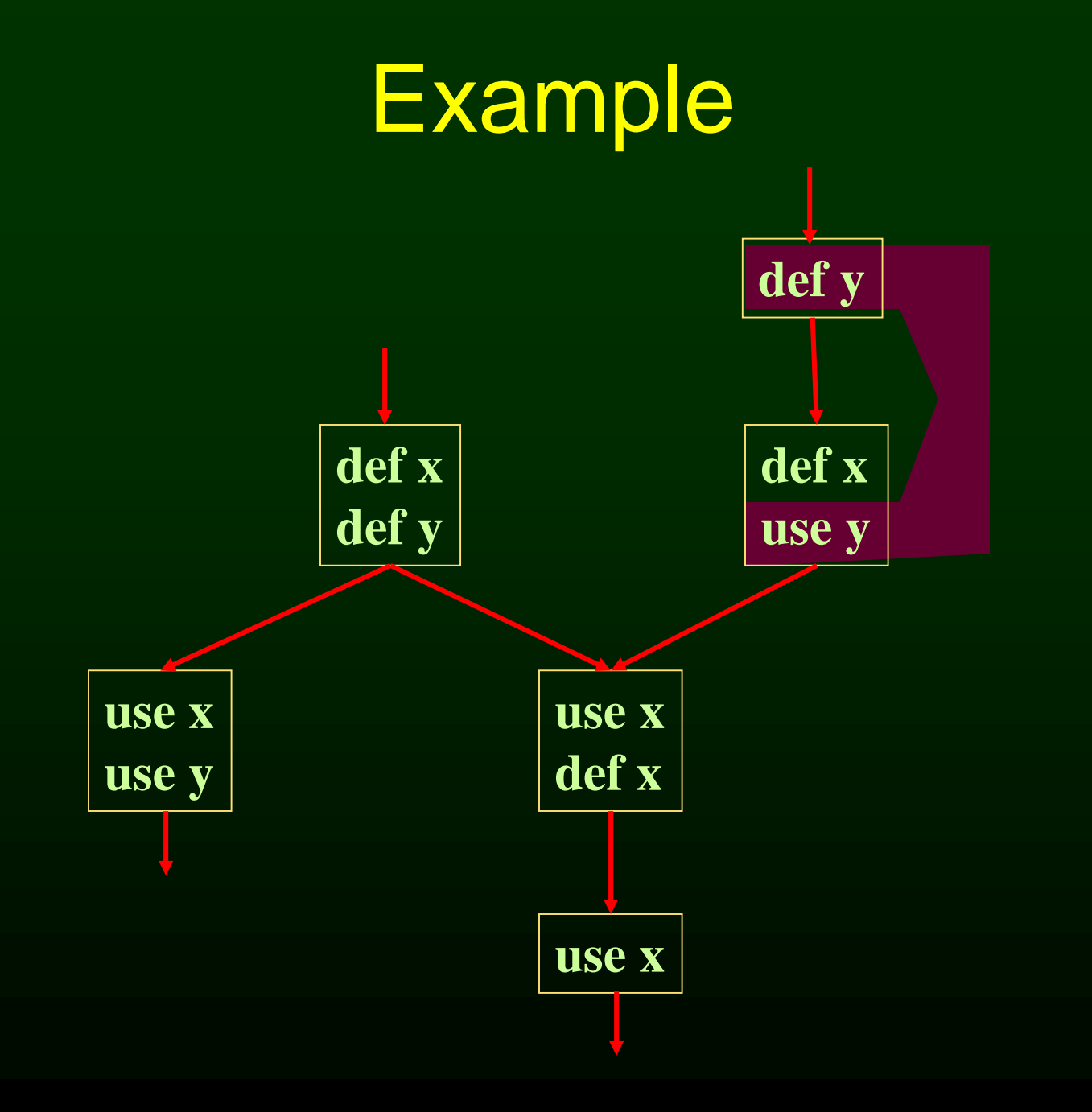

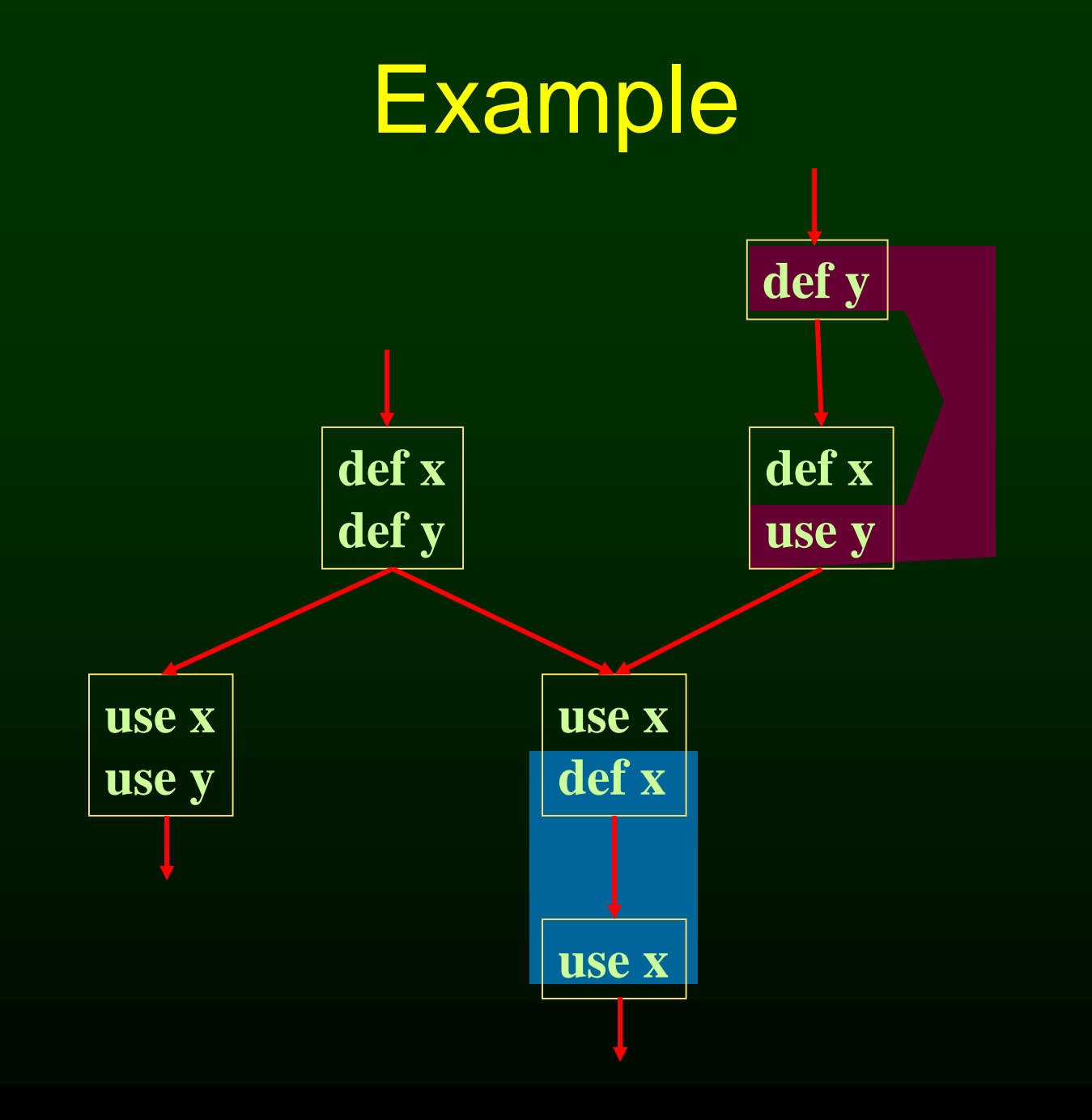

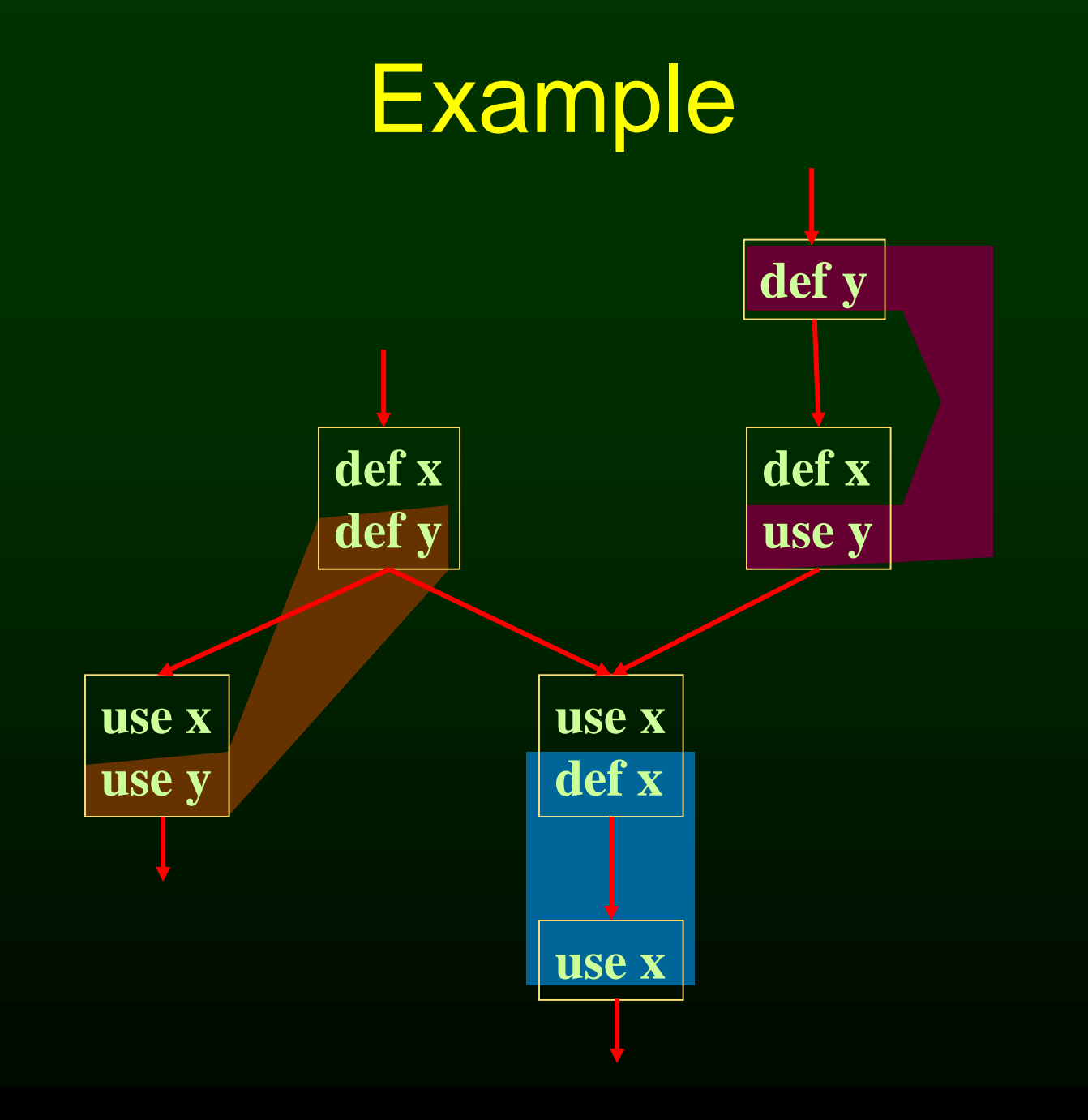

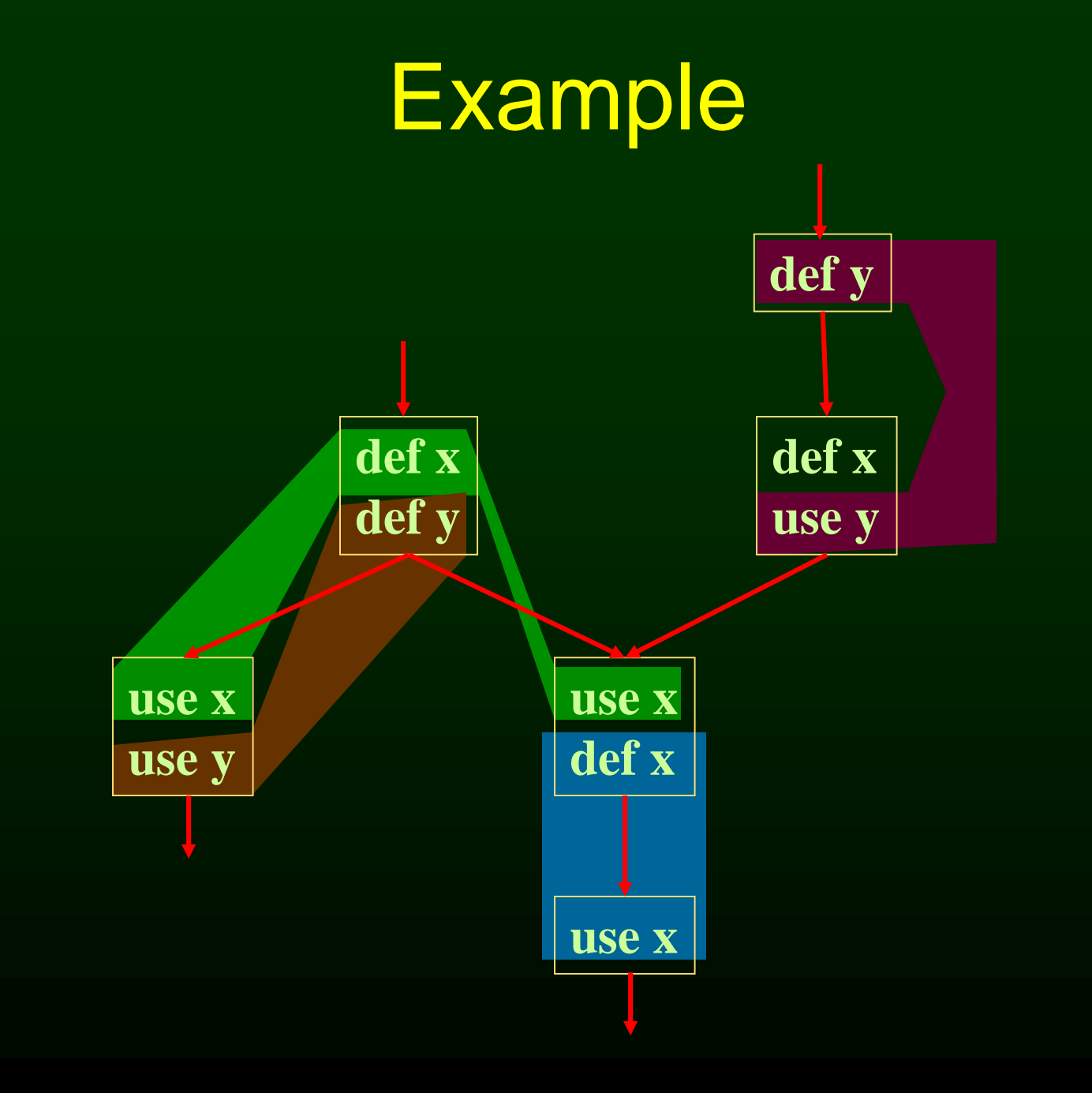

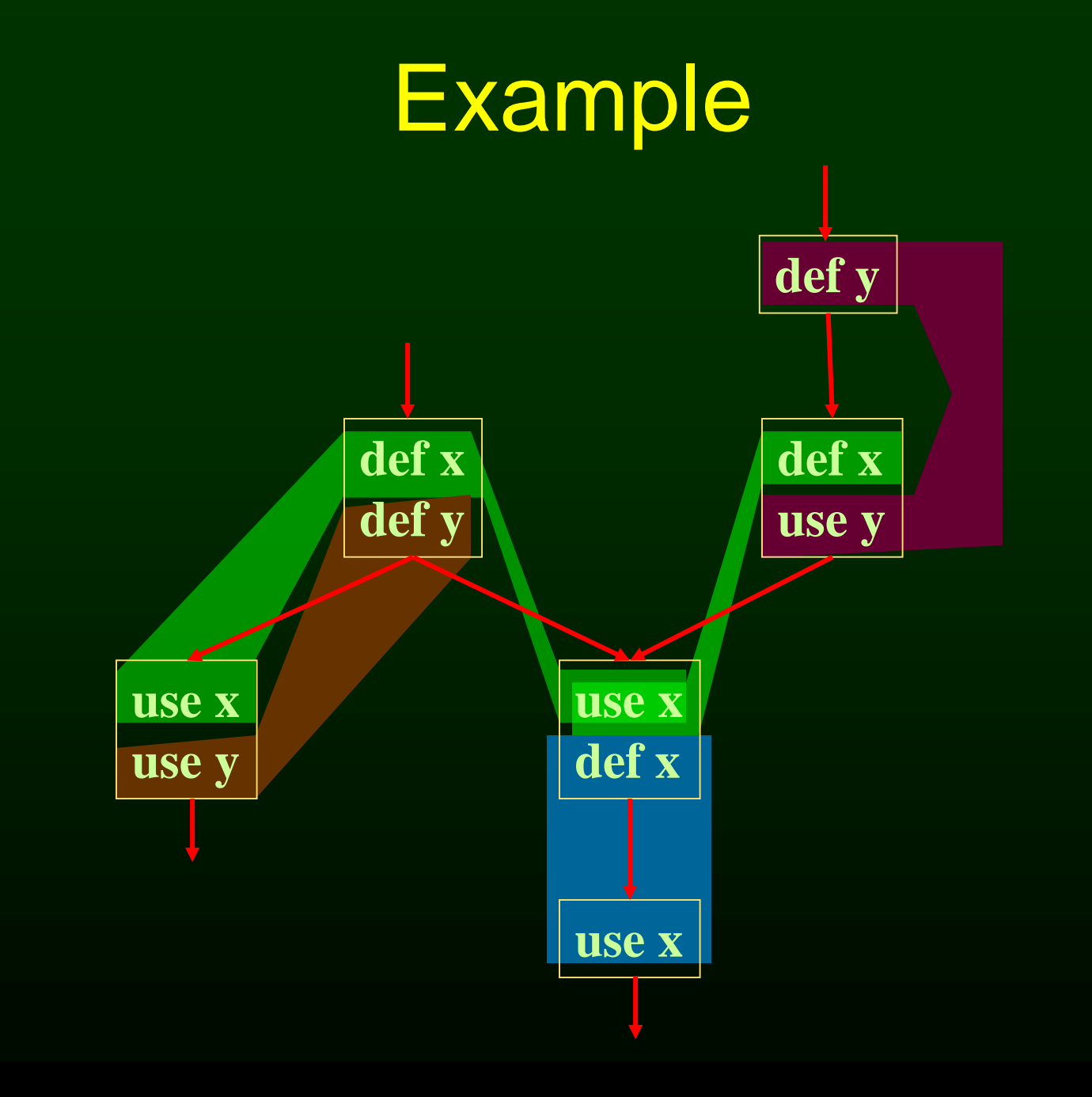

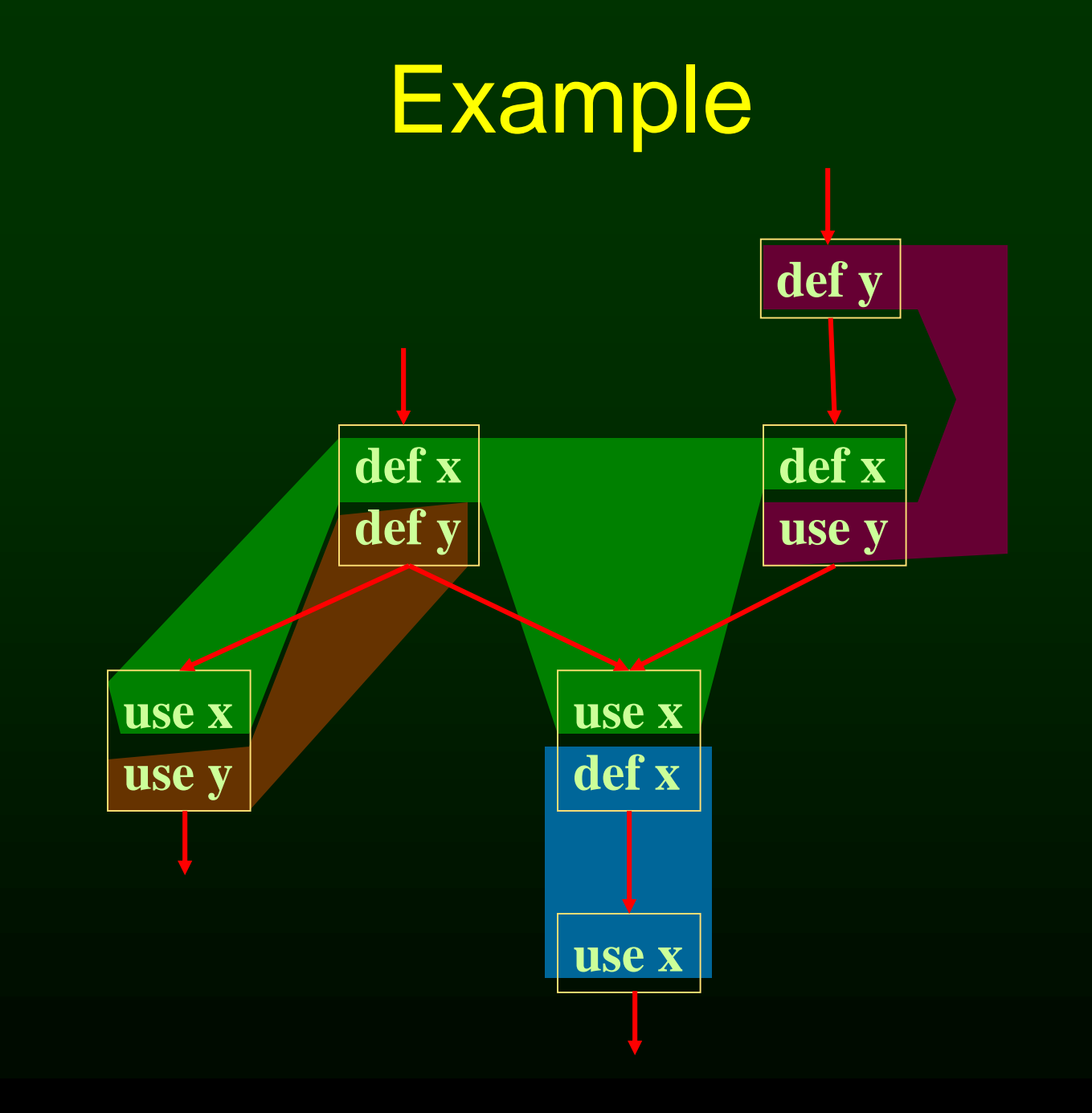

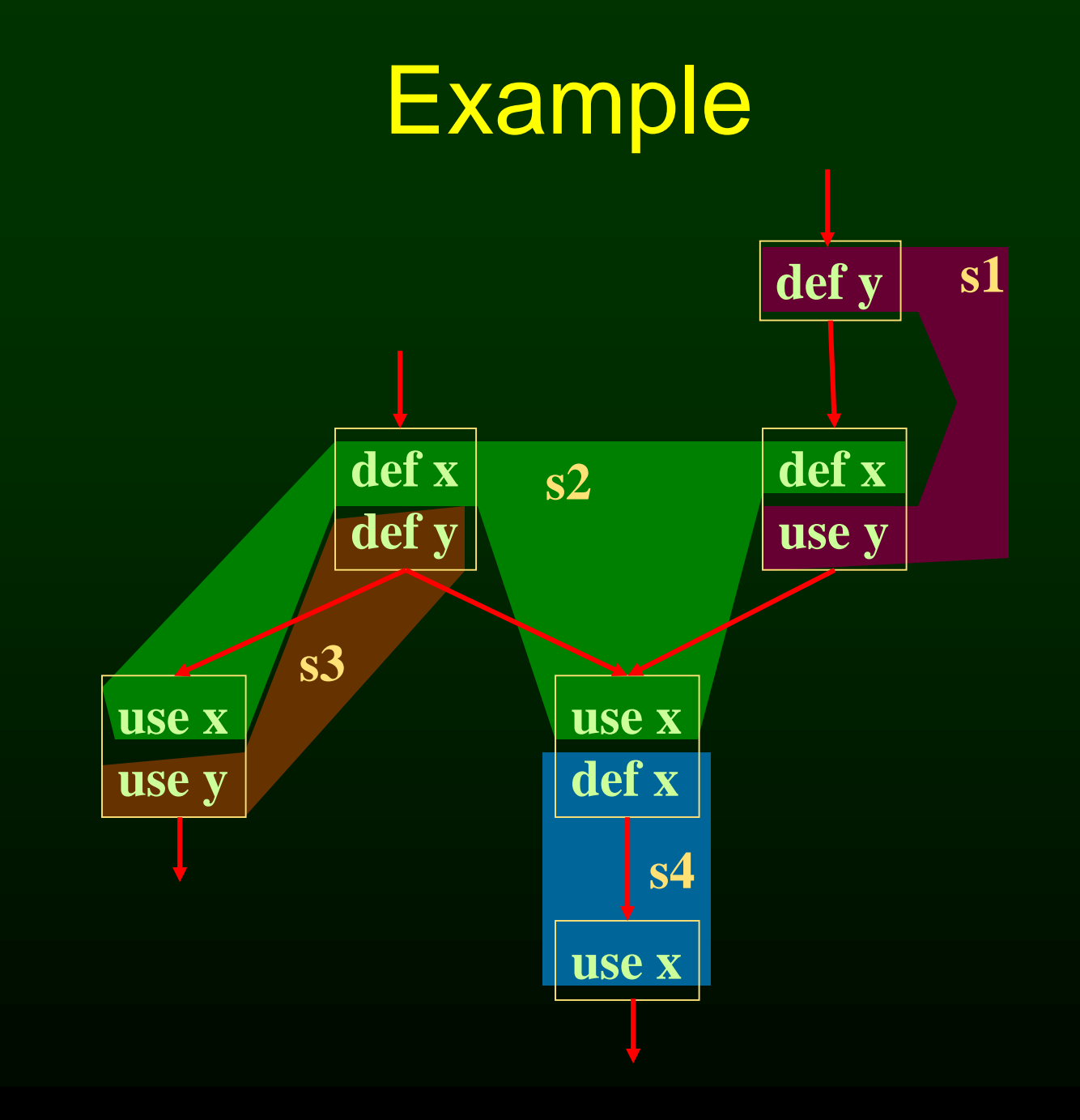

### Webs

- Web is unit of register allocation
- If web allocated to a given register R
	- All definitions computed into R
	- All uses read from R
- If web allocated to a memory location M
	- All definitions computed into M
	- All uses read from M

- What is register allocation
- Webs
- Interference Graphs
- Graph coloring
- Splitting
- More optimizations

### Convex Sets and Live Ranges

- Concept of convex set
- A set S is convex if
	- A, B in S and C is on a path from A to B implies
	- C is in S
- Concept of live range of a web
	- Minimal convex set of instructions that includes all defs and uses in web
	- Intuitively, region in which web's value is live

#### Interference

- Two webs interfere if their live ranges overlap (have a nonemtpy intersection)
- If two webs interfere, values must be stored in different registers or memory locations
- If two webs do not interfere, can store values in same register or memory location

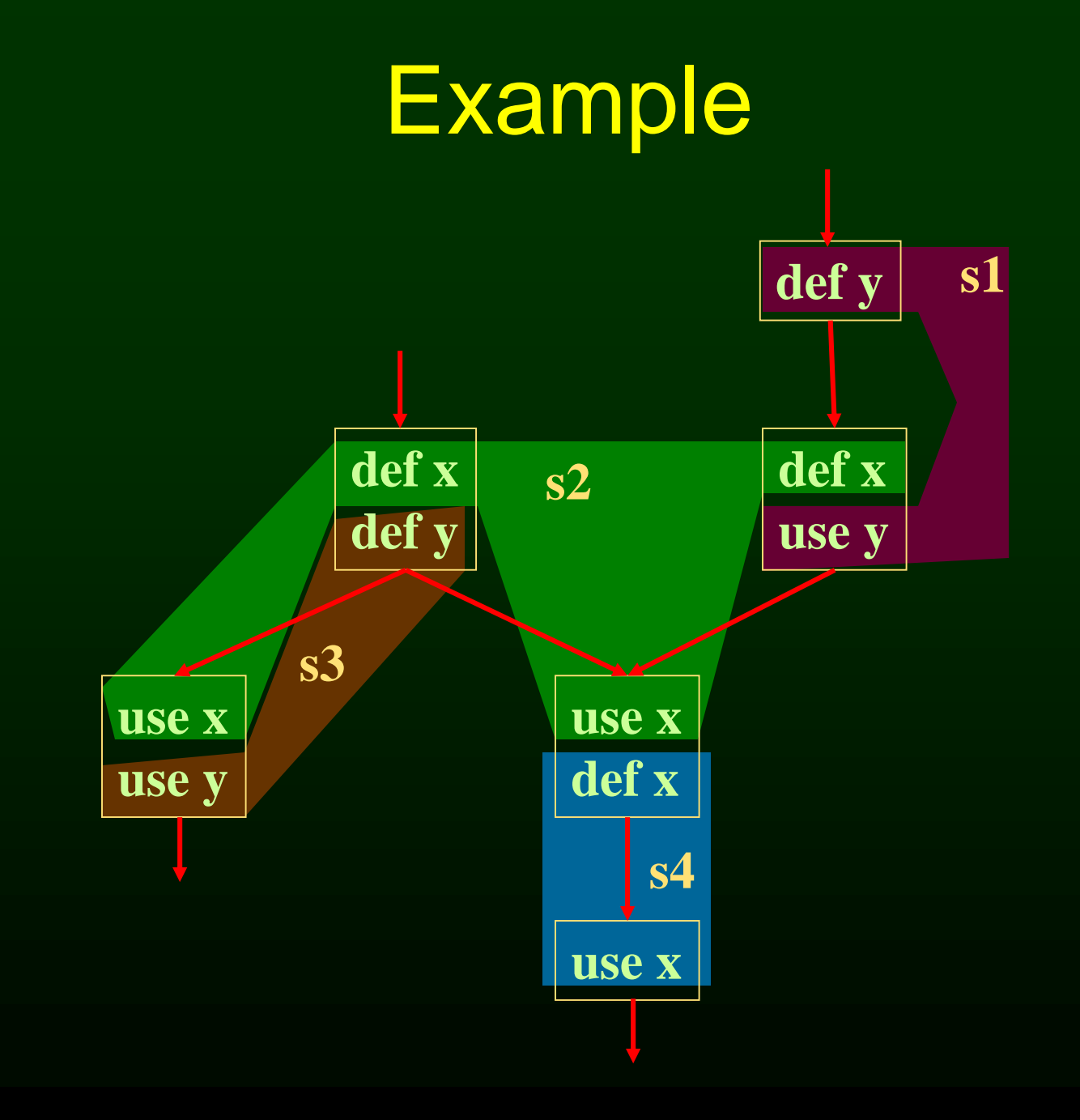

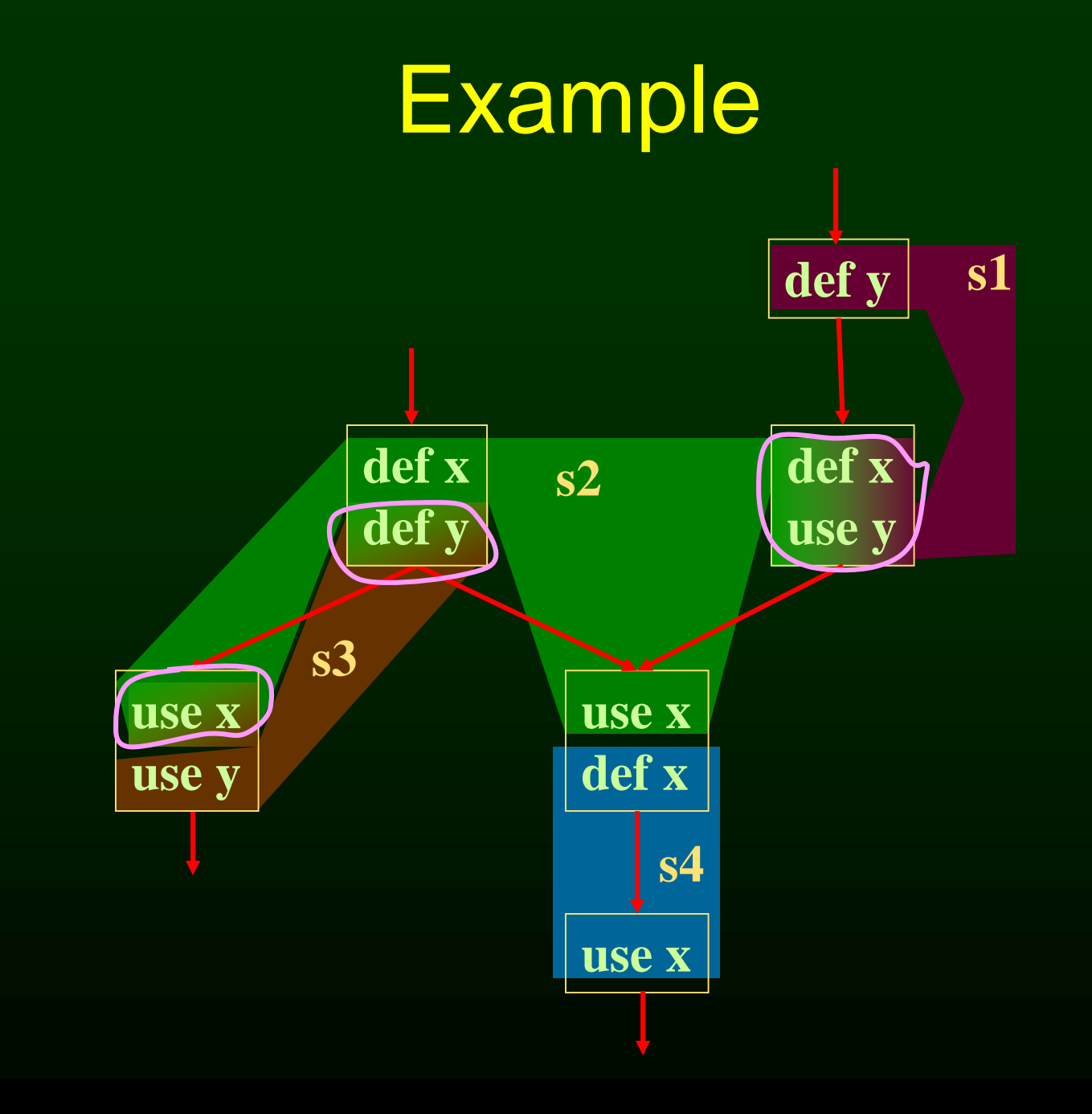

#### Example

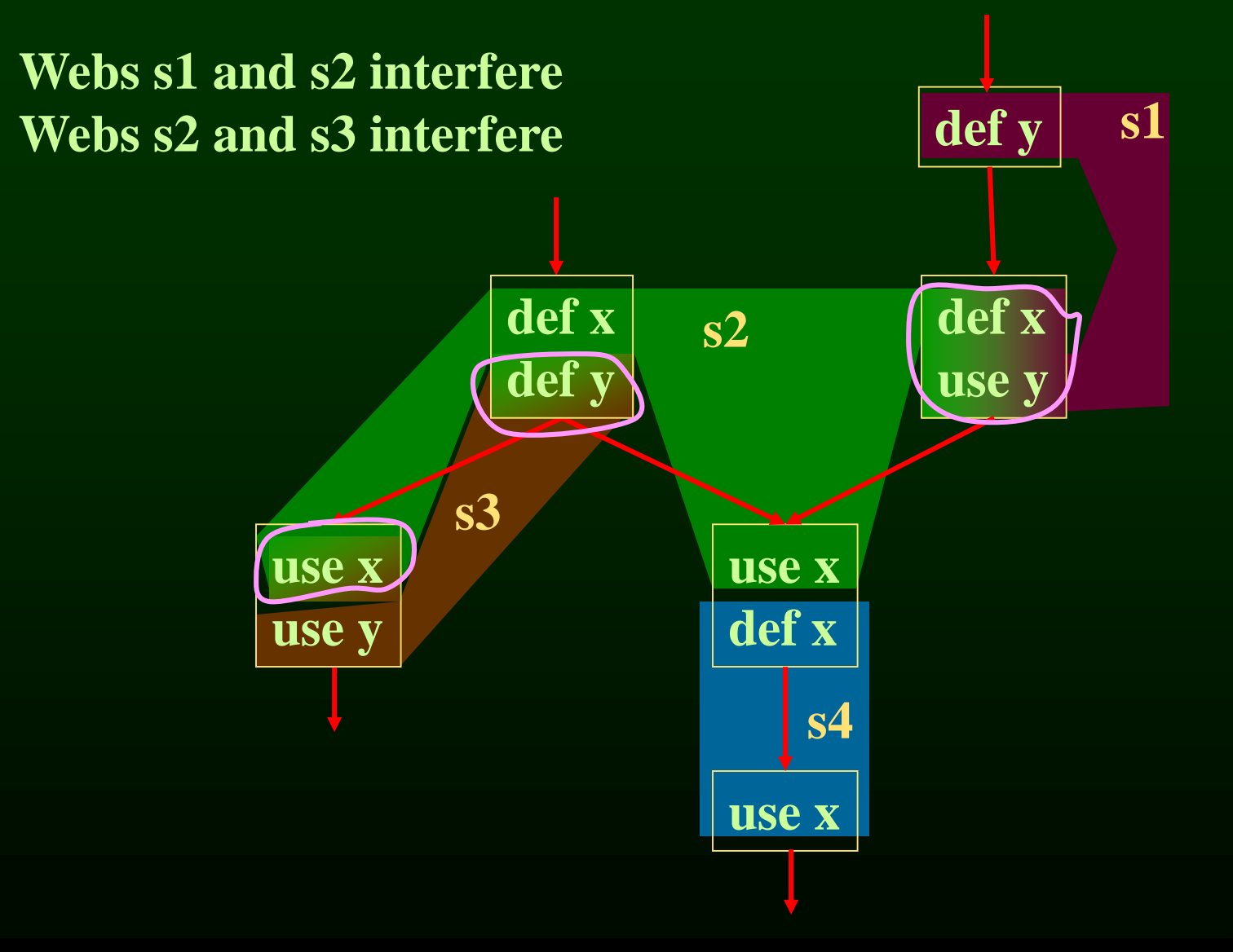

### Interference Graph

- Representation of webs and their interference
	- Nodes are the webs
	- An edge exists between two nodes if they interfere

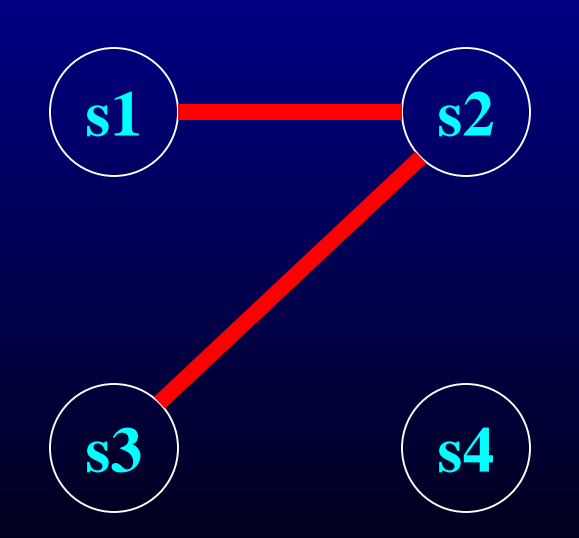

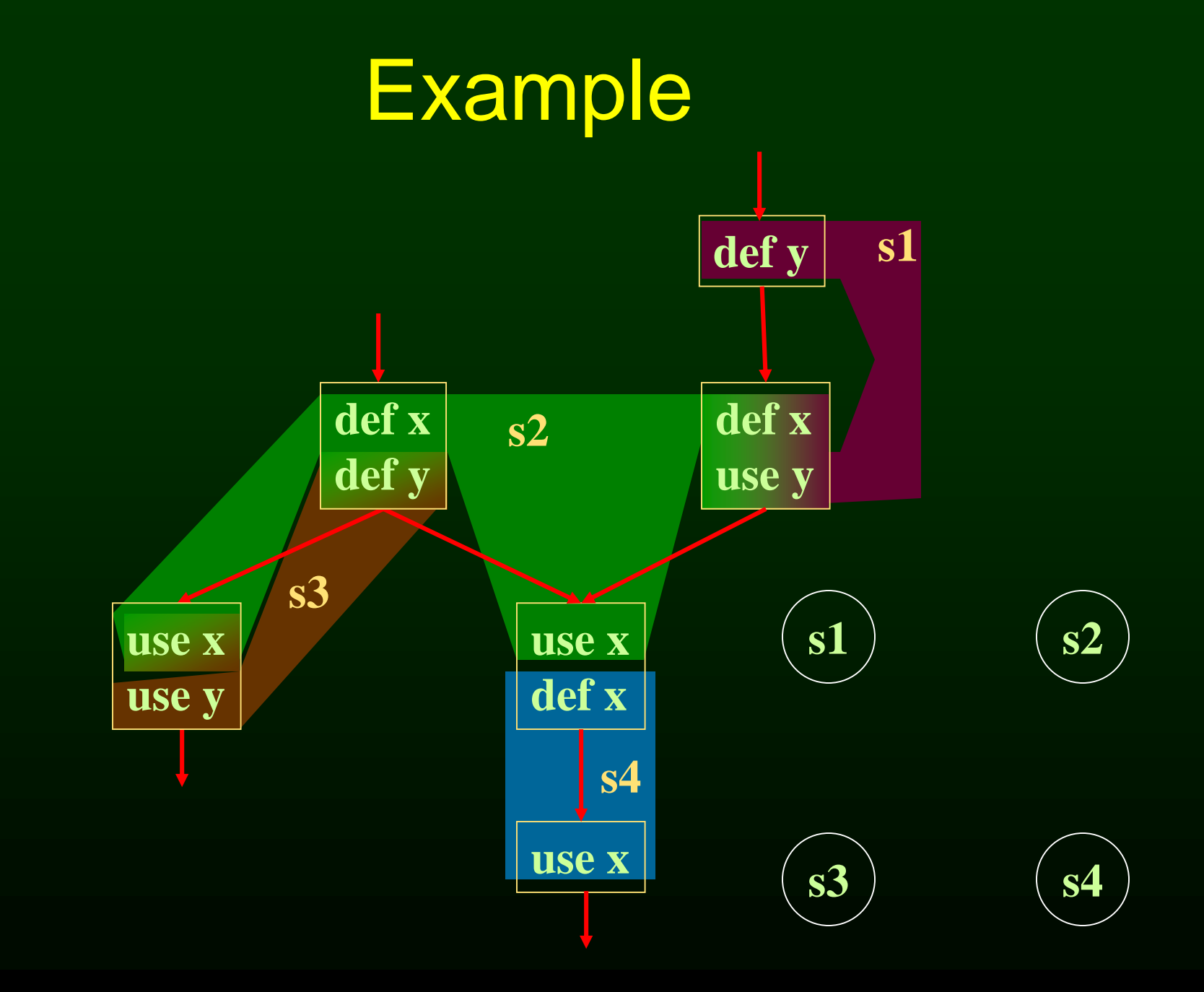

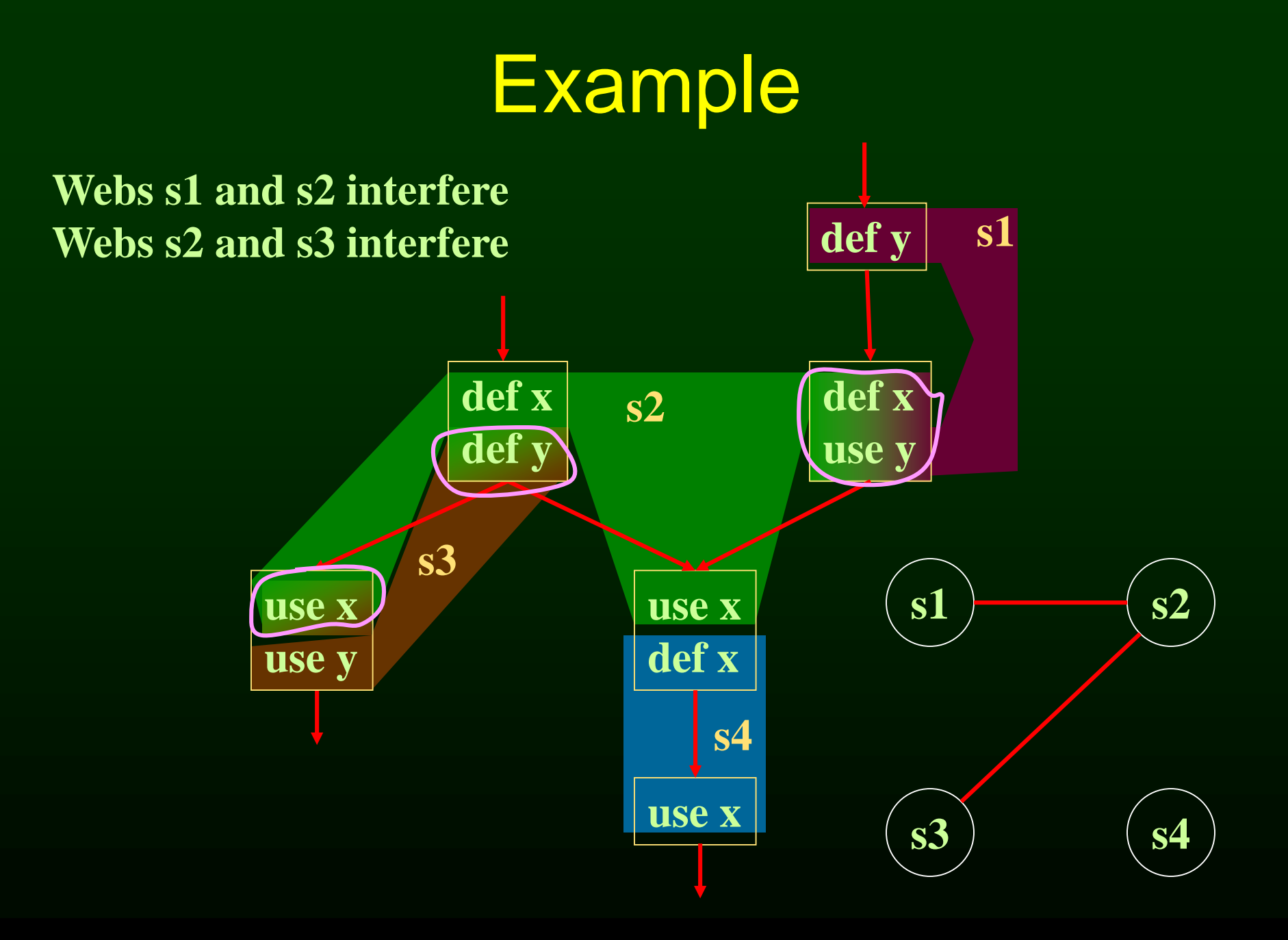

- Overview of procedure optimizations
- What is register allocation
- A simple register allocator
- Webs
- Interference Graphs
- Graph coloring
- Splitting
- More optimizations

# Register Allocation Using Graph Coloring

- Each web is allocated a register
	- each node gets a register (color)
- If two webs interfere they cannot use the same register
	- if two nodes have an edge between them, they cannot have the same color

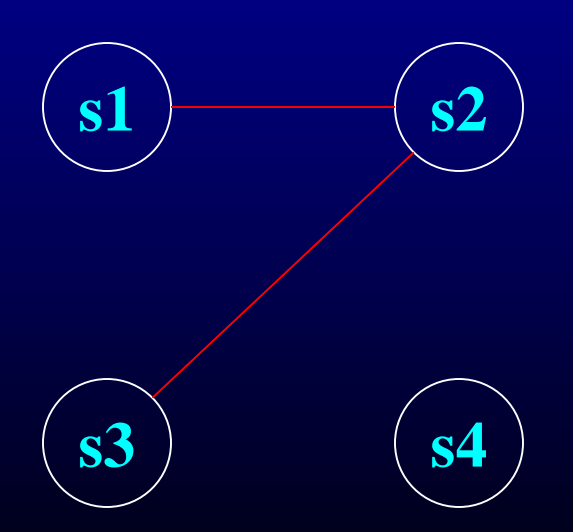

# Graph Coloring

- Assign a color to each node in graph
- Two nodes connected to same edge must have different colors
- Classic problem in graph theory
- NP complete
	- But good heuristics exist for register allocation

# Graph Coloring Example

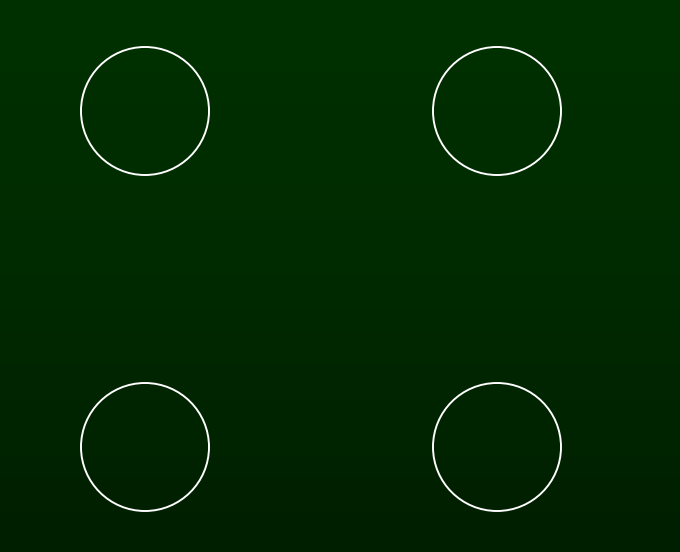
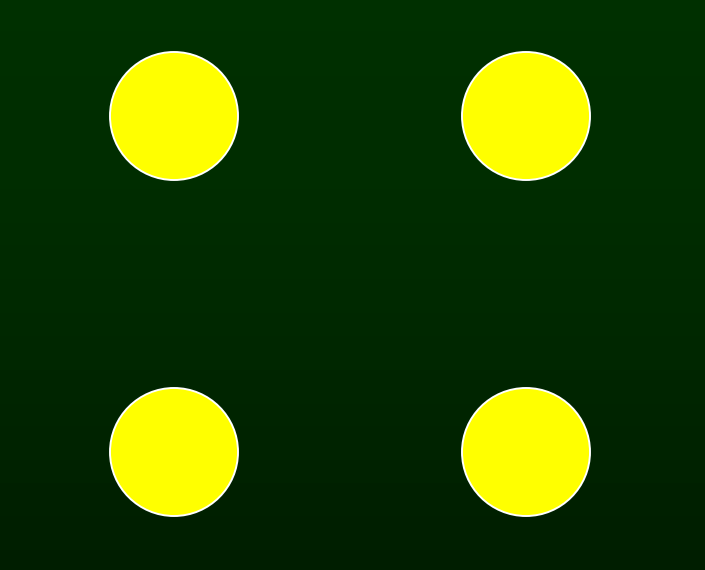

• **1 Color**

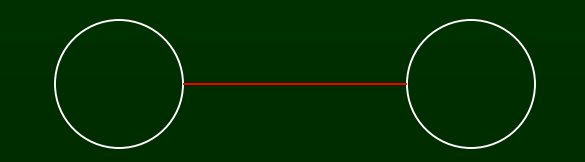

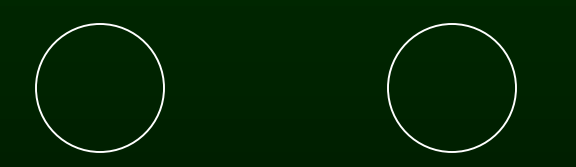

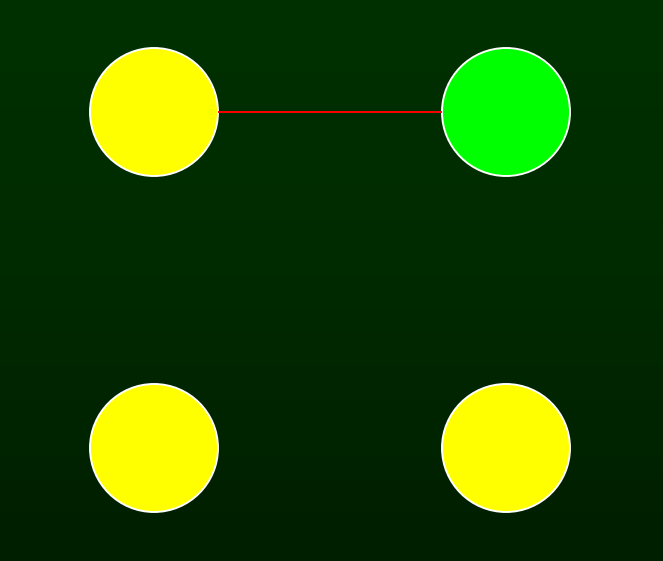

• **2 Colors**

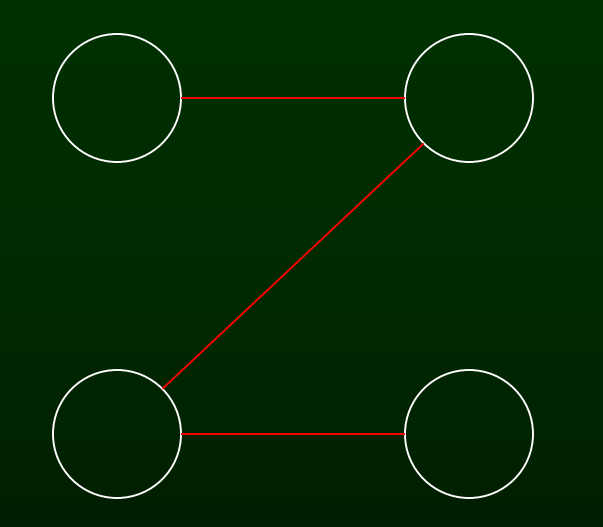

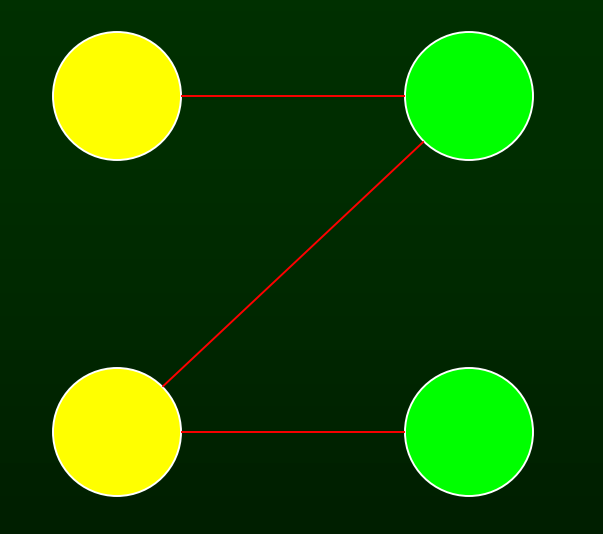

#### • **Still 2 Colors**

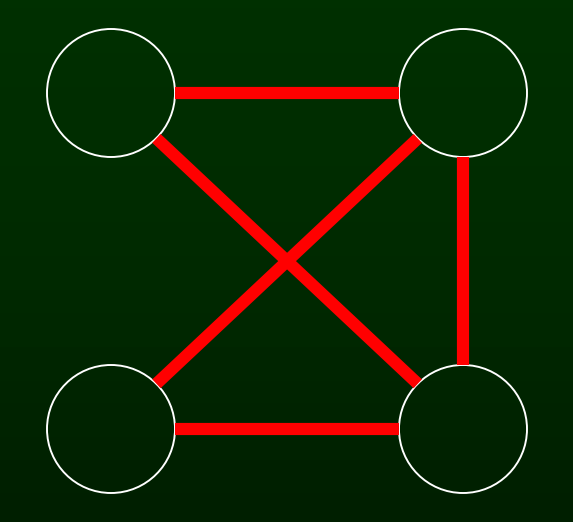

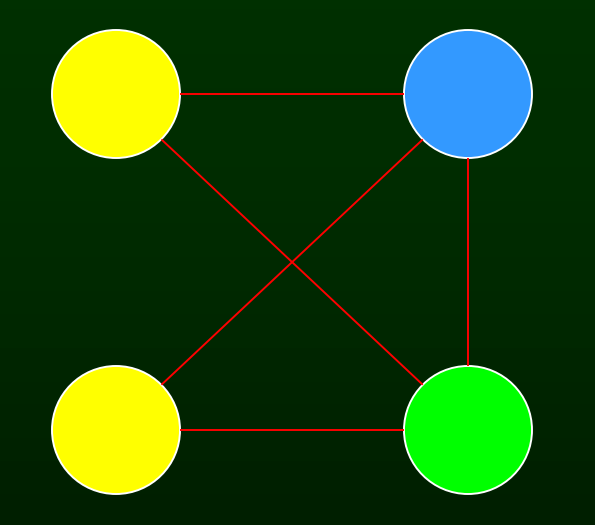

• **3 Colors**

#### Heuristics for Register Coloring

- Coloring a graph with N colors
- If degree  $\langle N \rangle$  (degree of a node  $=$  # of edges)
	- Node can always be colored
	- After coloring the rest of the nodes, you'll have at least one color left to color the current node
- If degree >= N

– still may be colorable with N colors

#### Heuristics for Register Coloring

- Remove nodes that have degree < N – push the removed nodes onto a stack
- When all the nodes have degree  $>= N$ 
	- Find a node to spill (no color for that node)
	- Remove that node
- When empty, start to color
	- pop a node from stack back
	- Assign it a color that is different from its connected nodes (since degree < N, a color should exist)

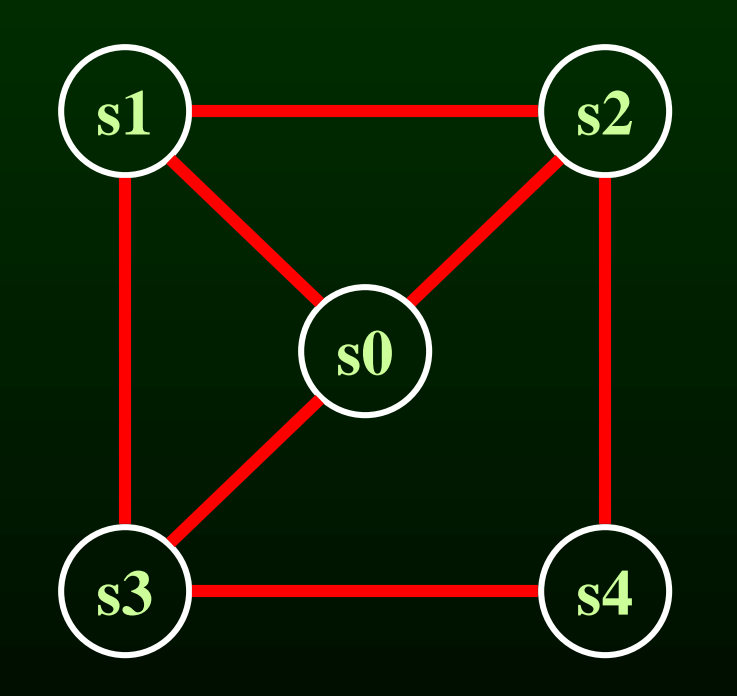

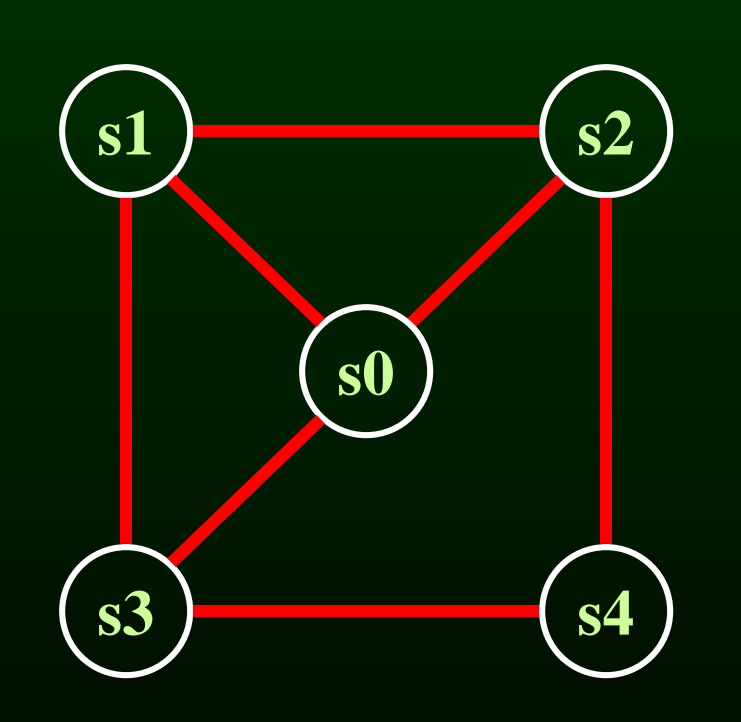

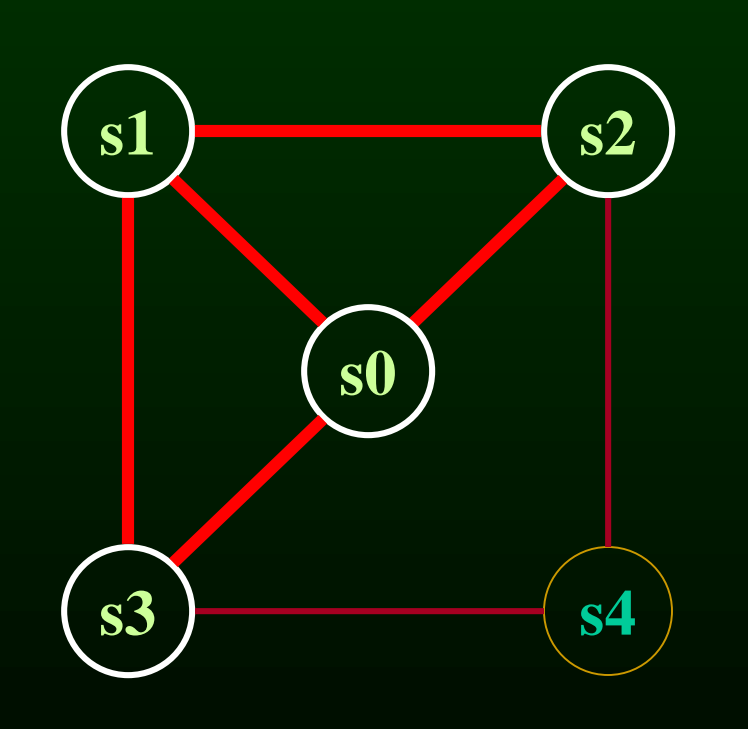

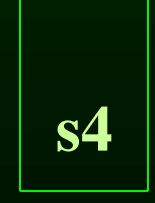

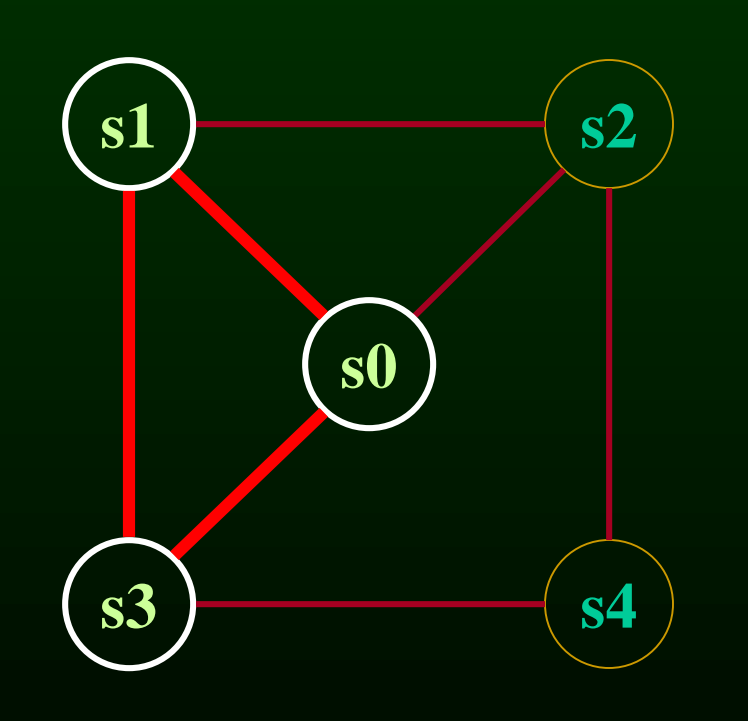

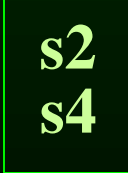

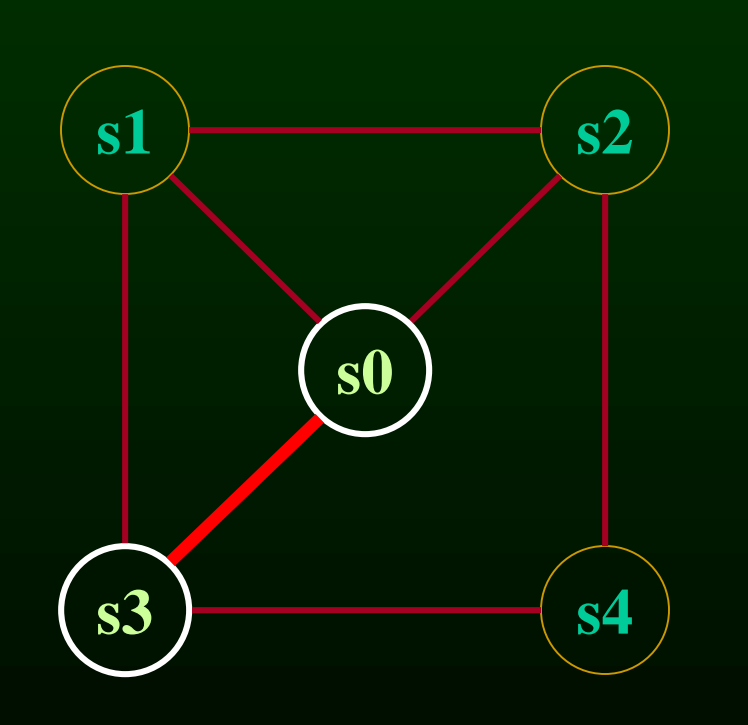

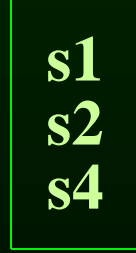

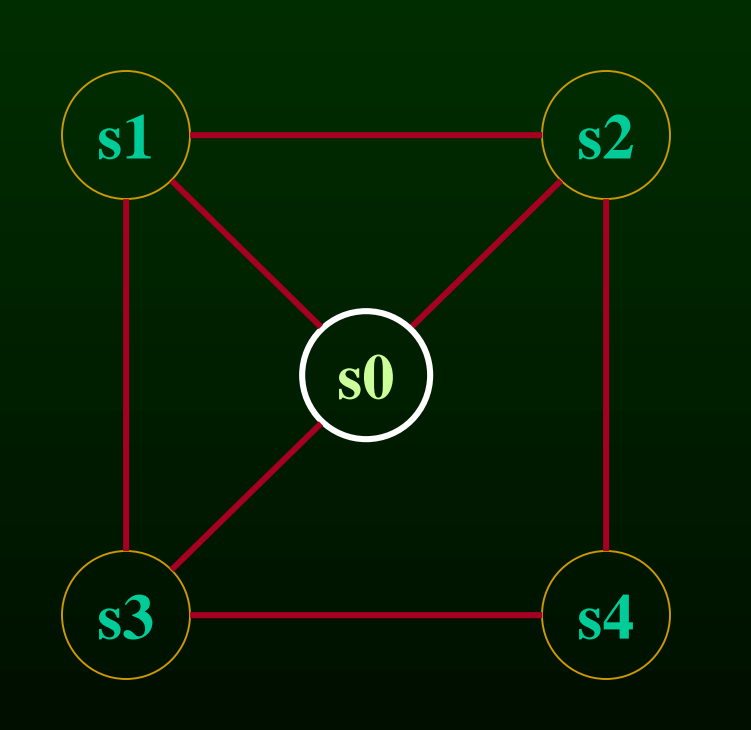

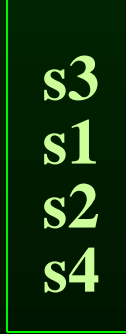

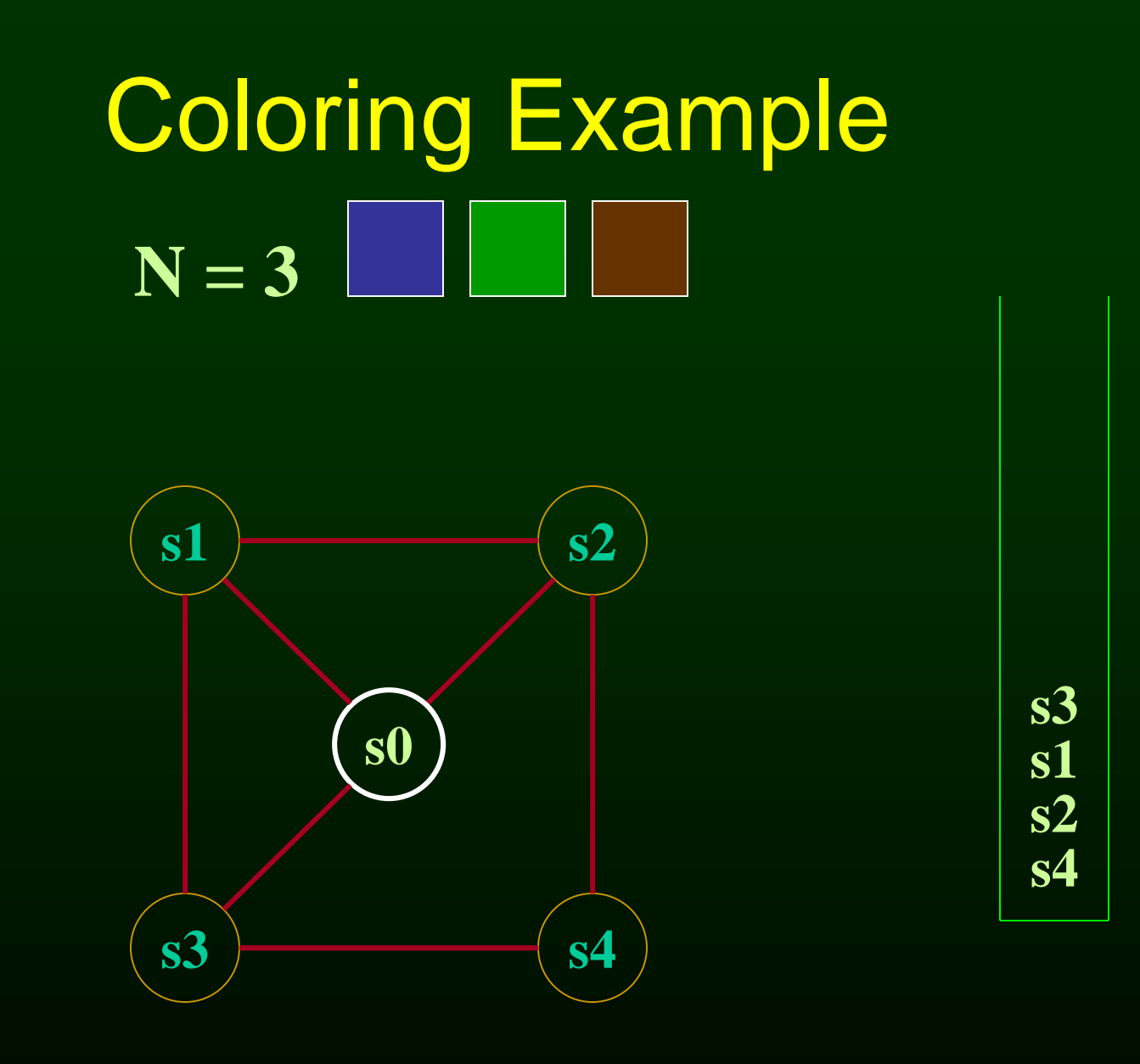

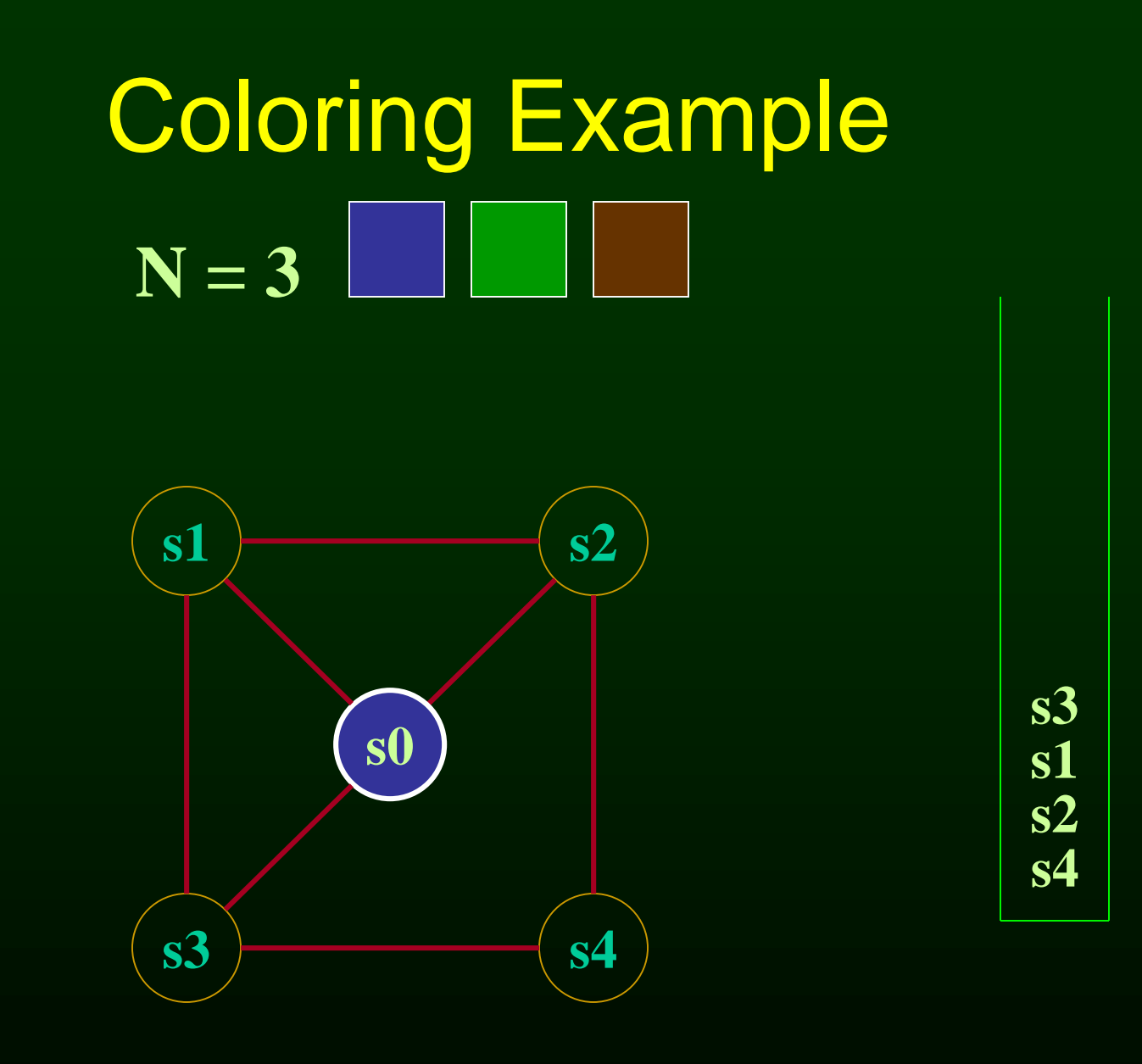

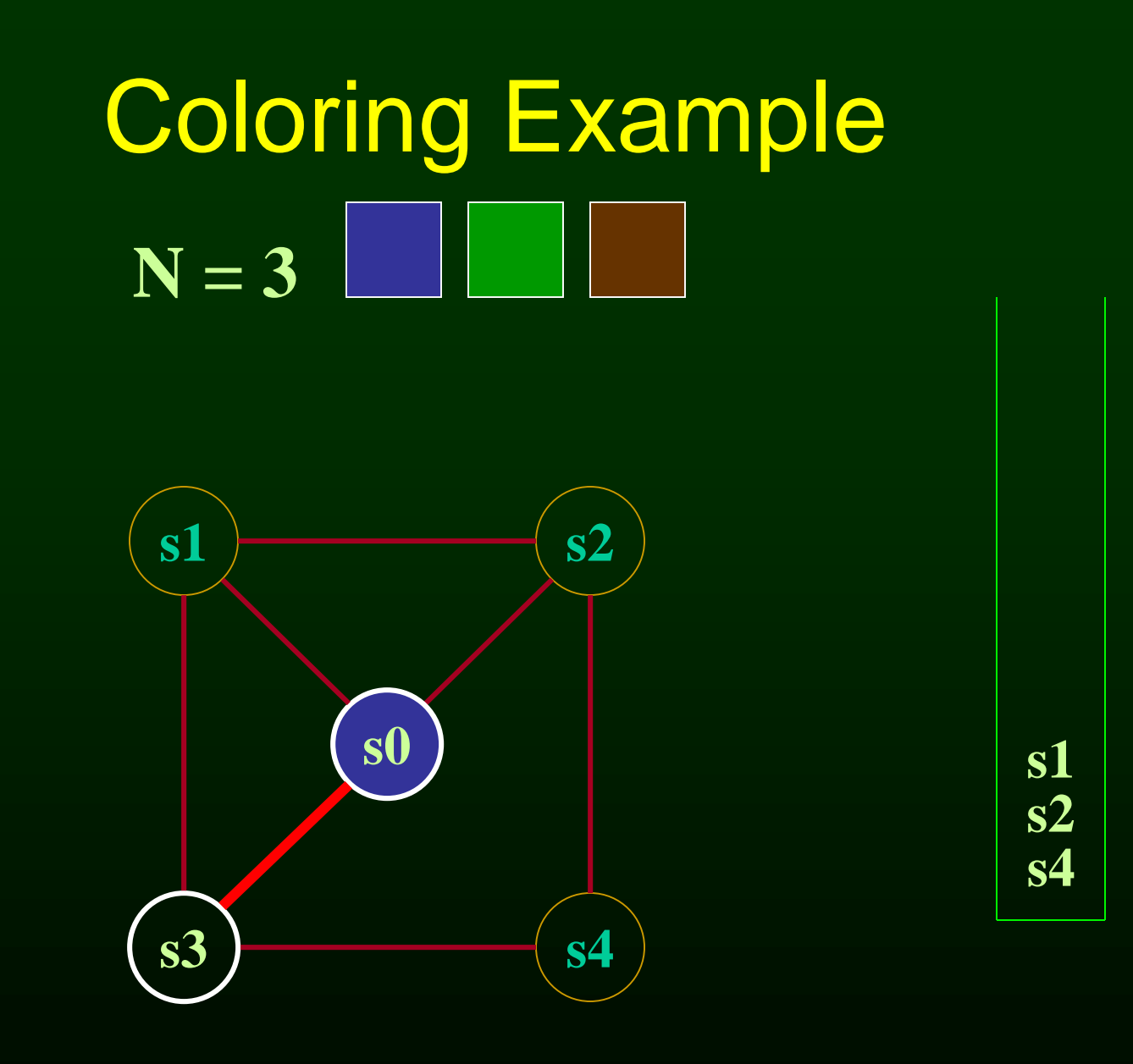

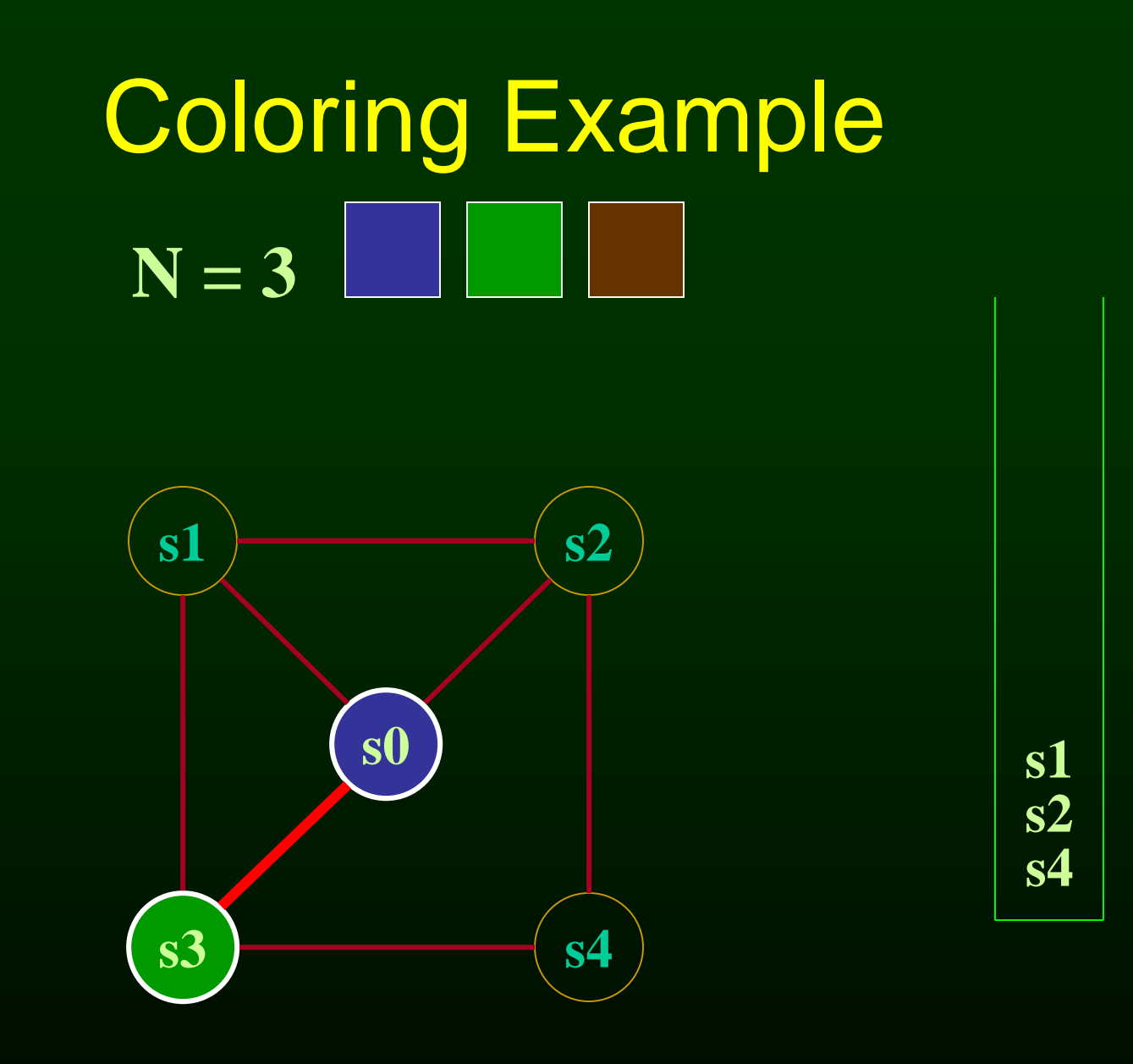

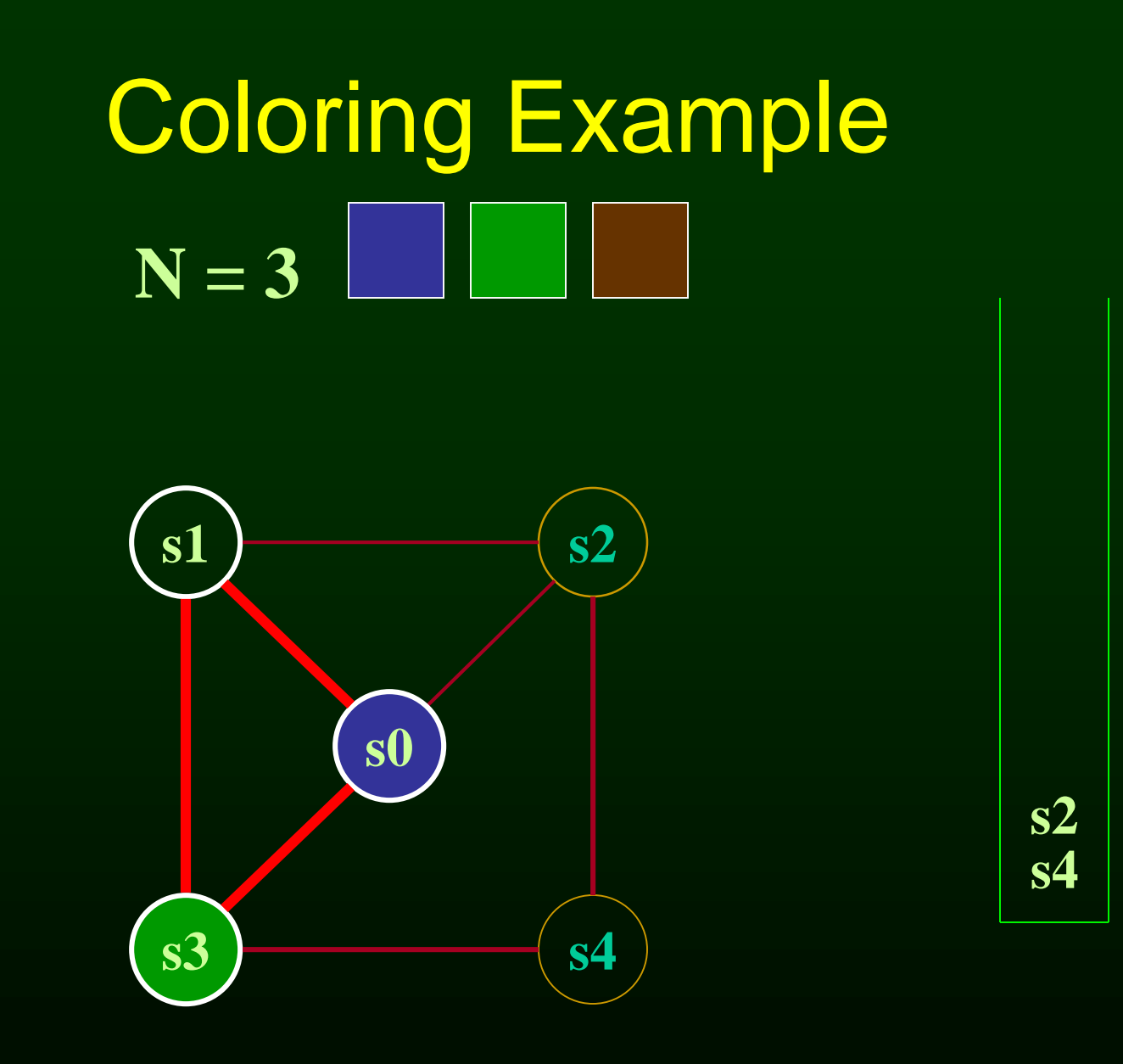

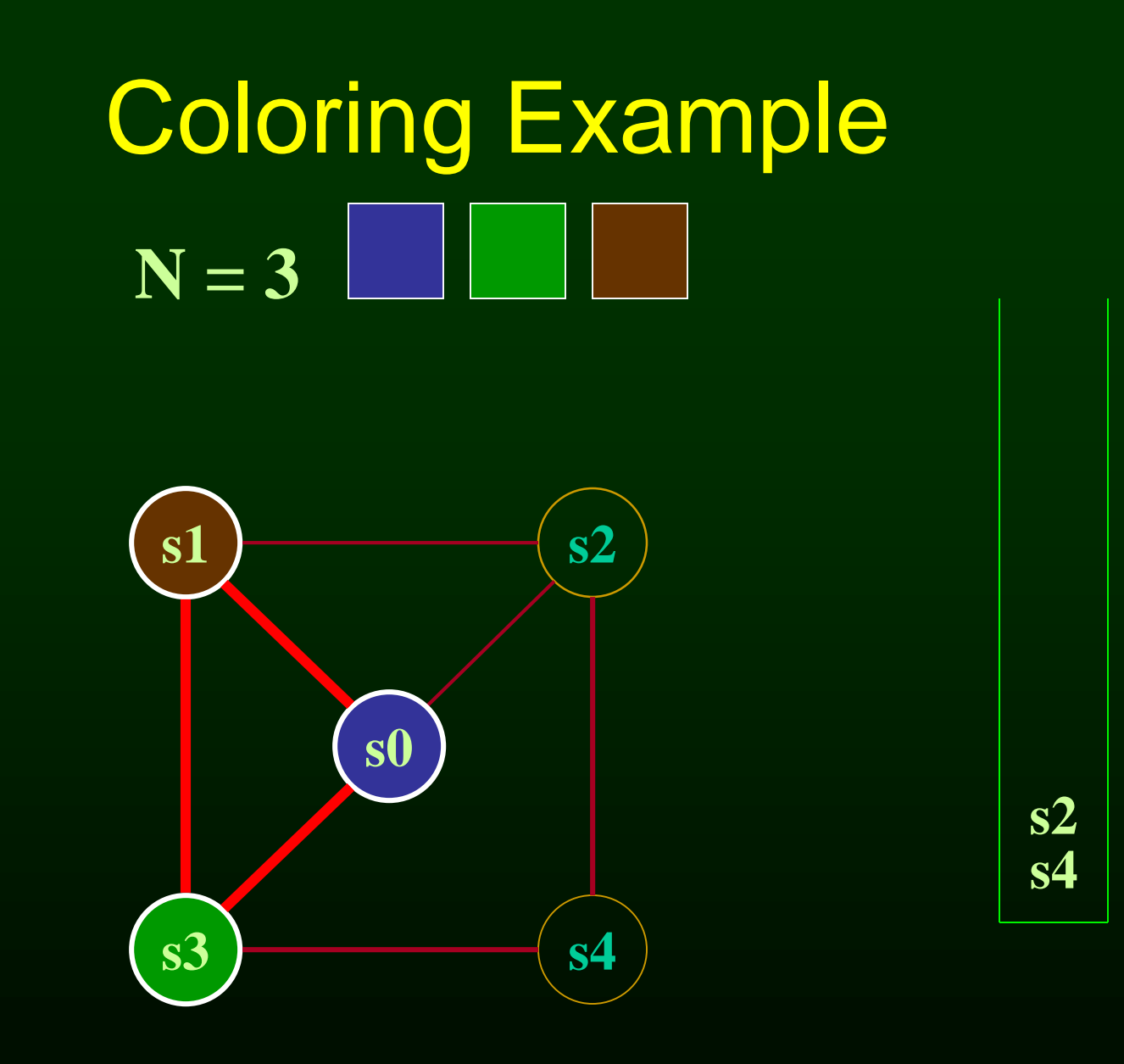

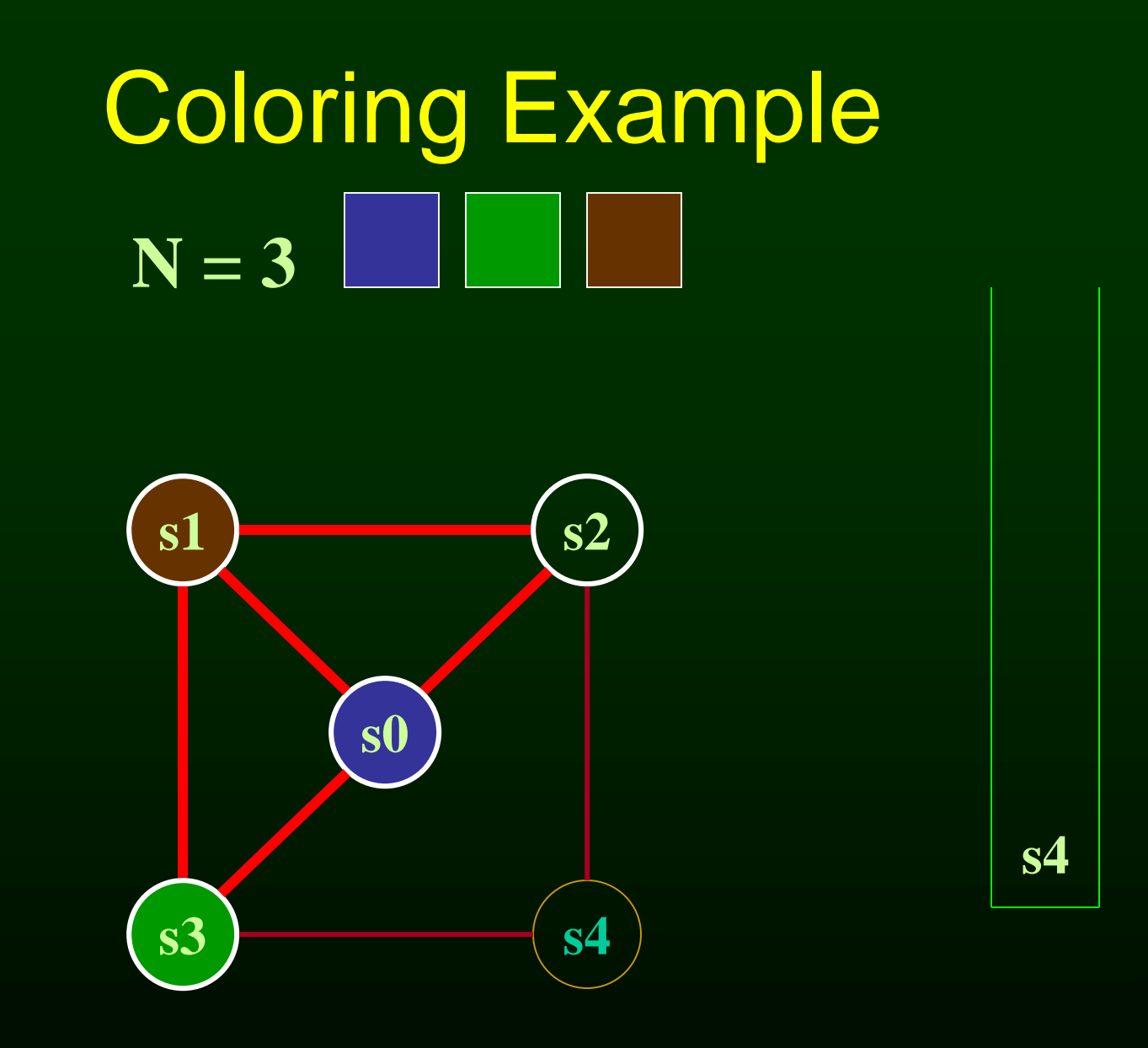

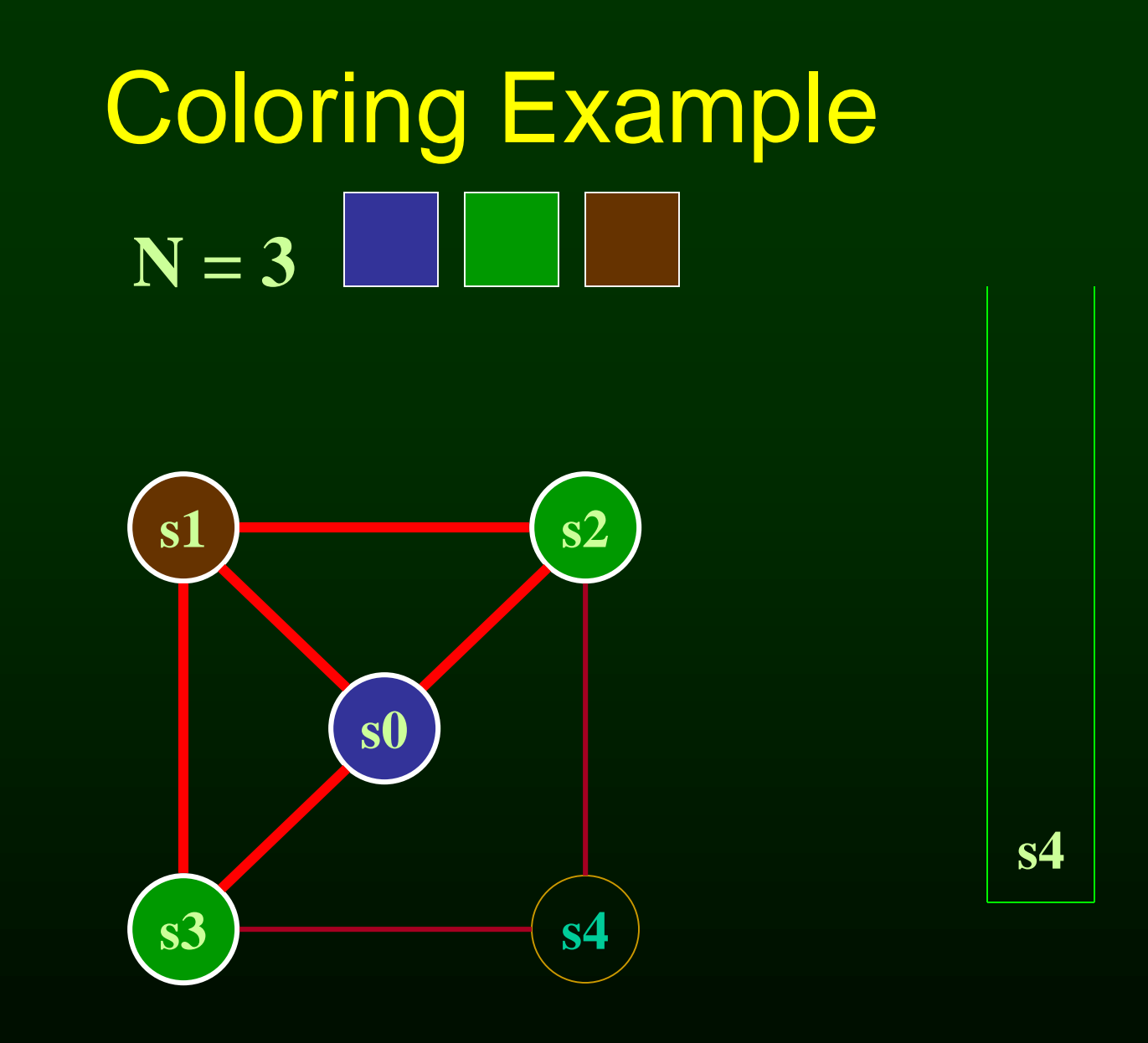

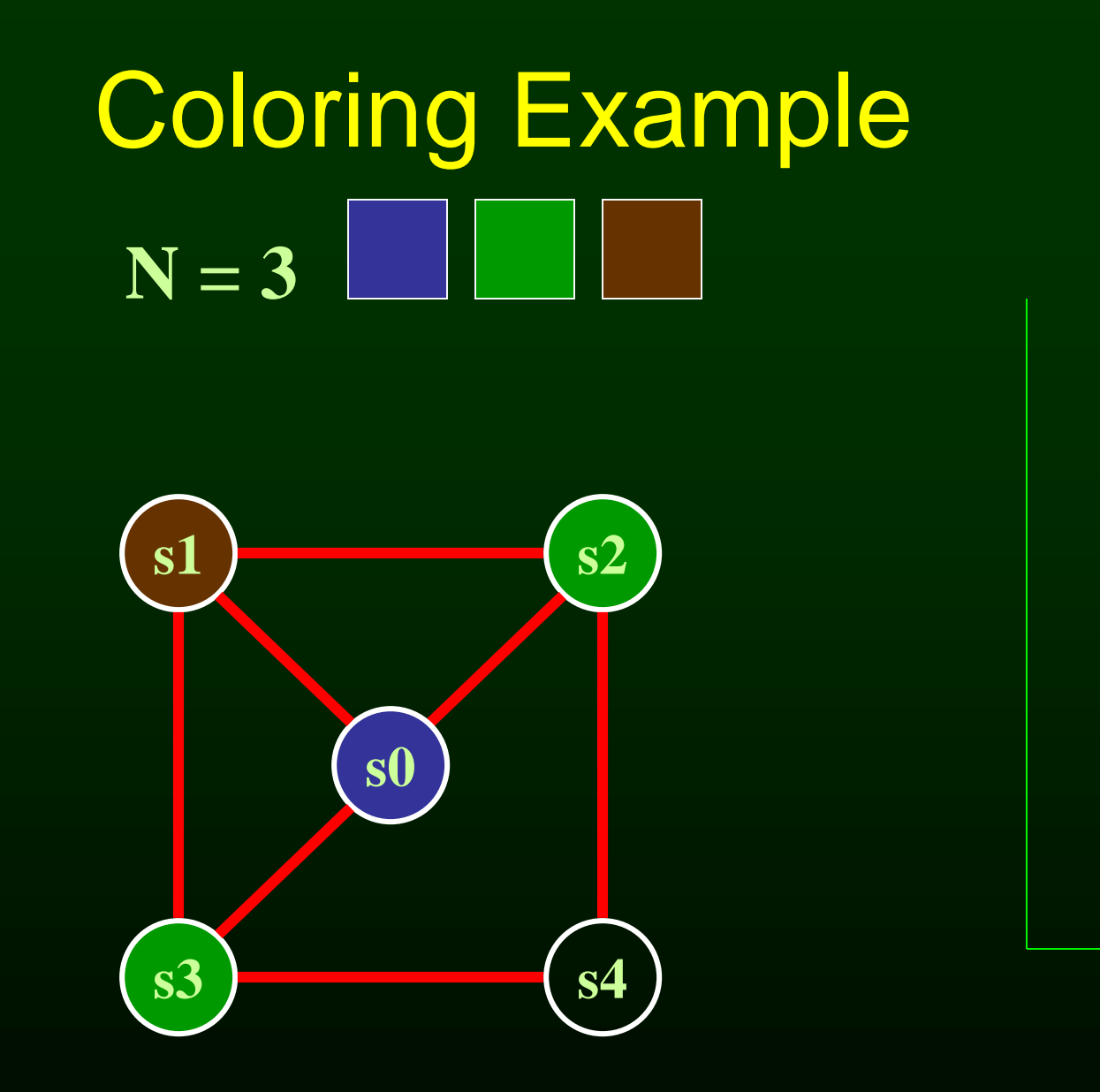

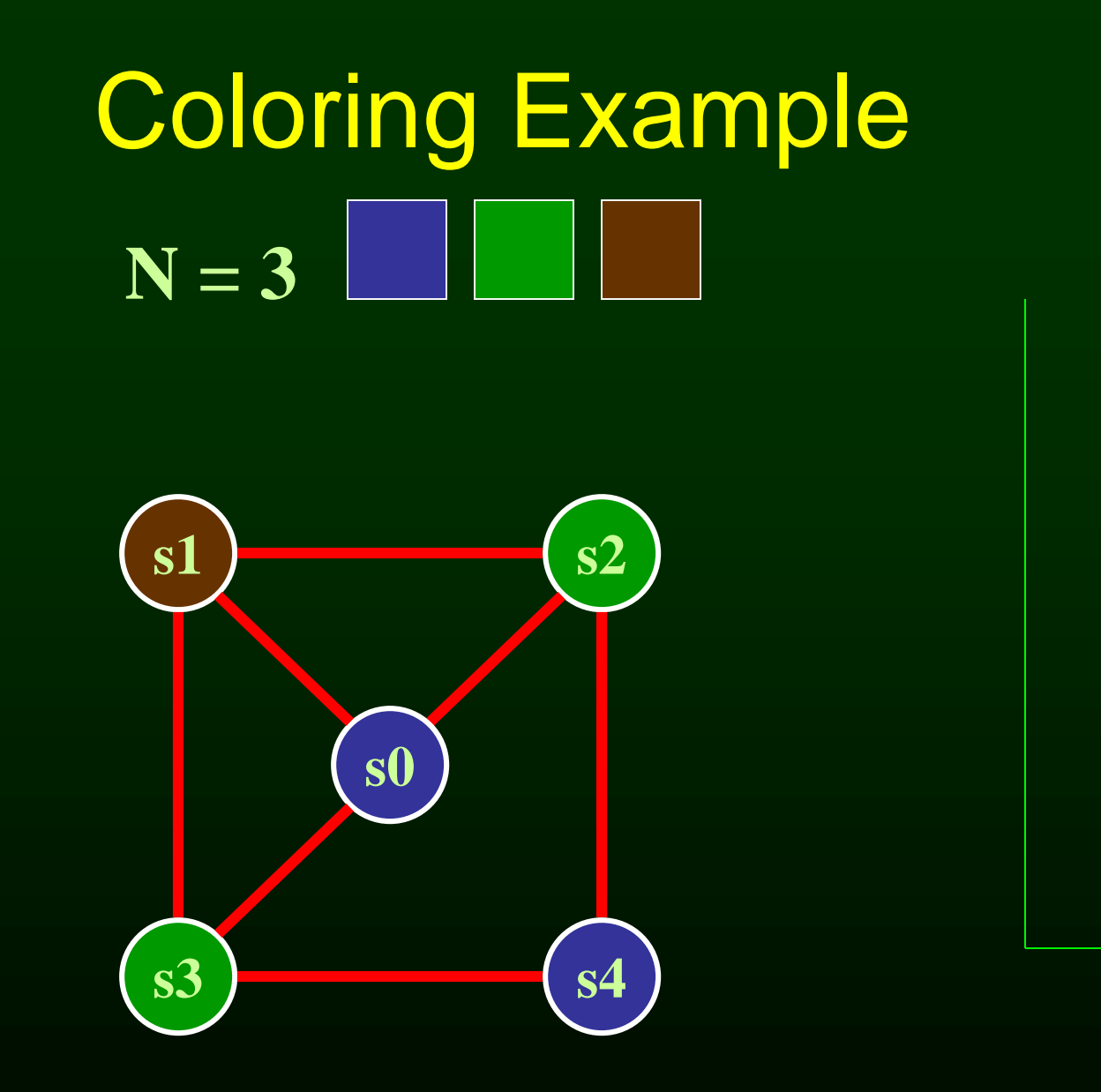

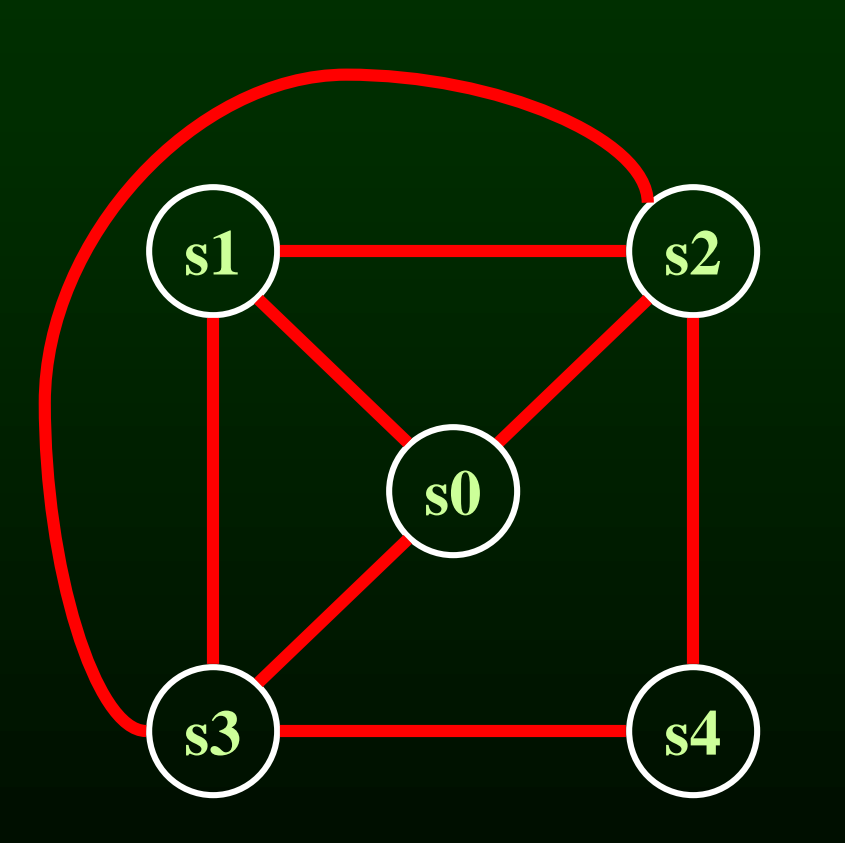

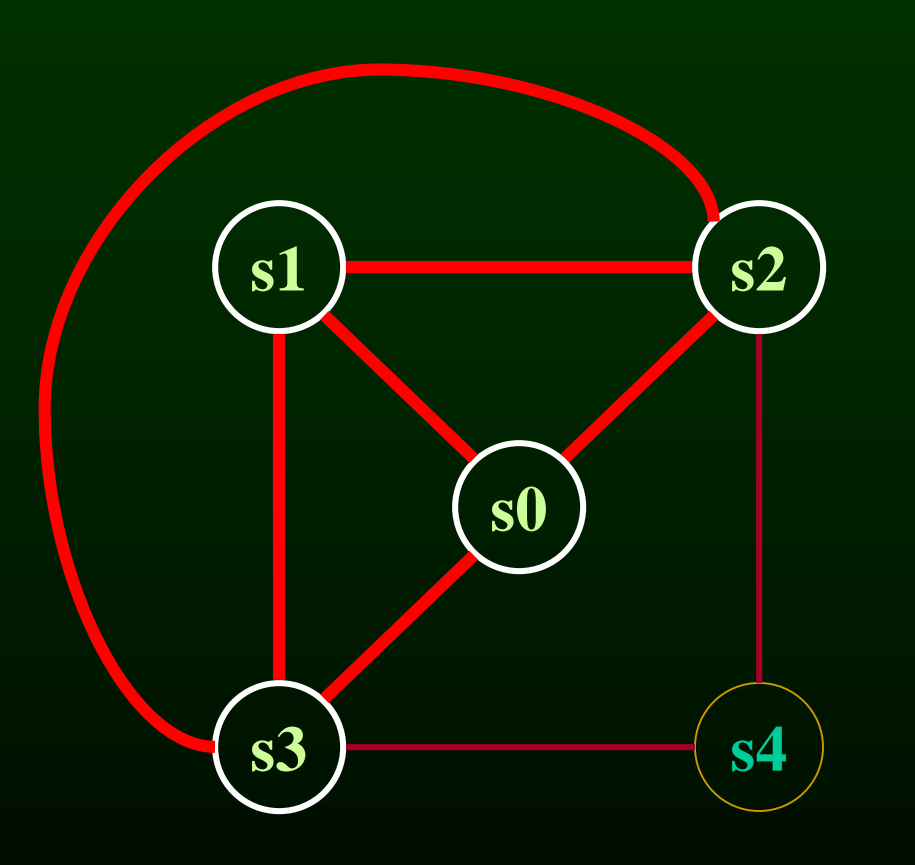

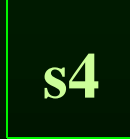

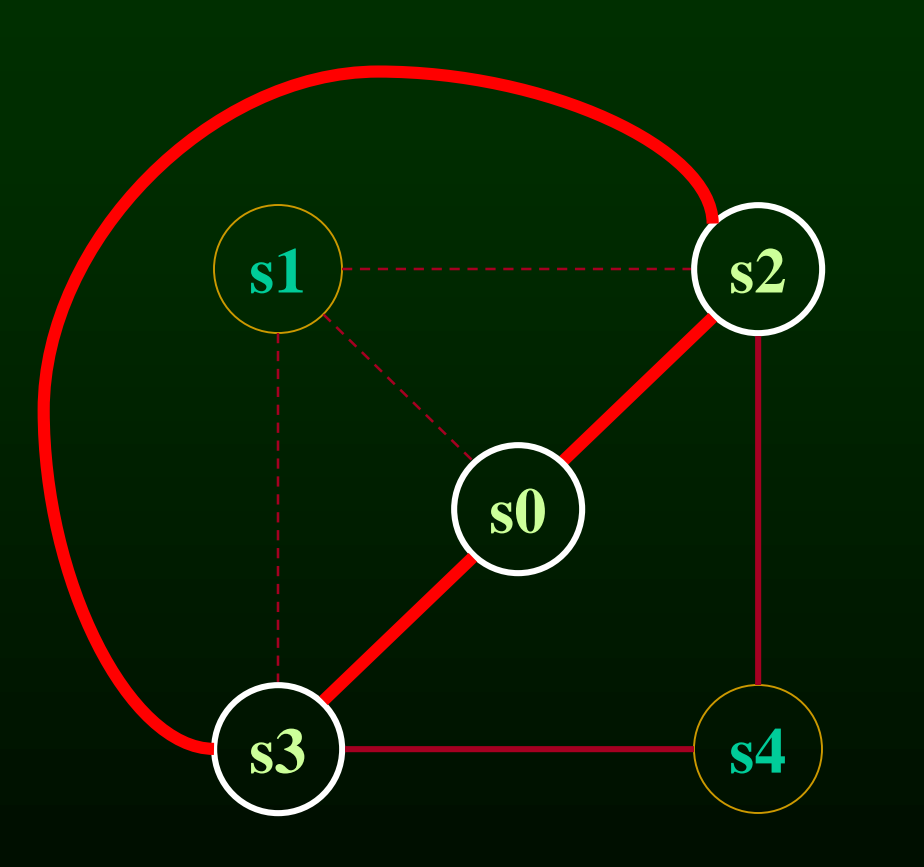

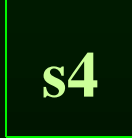

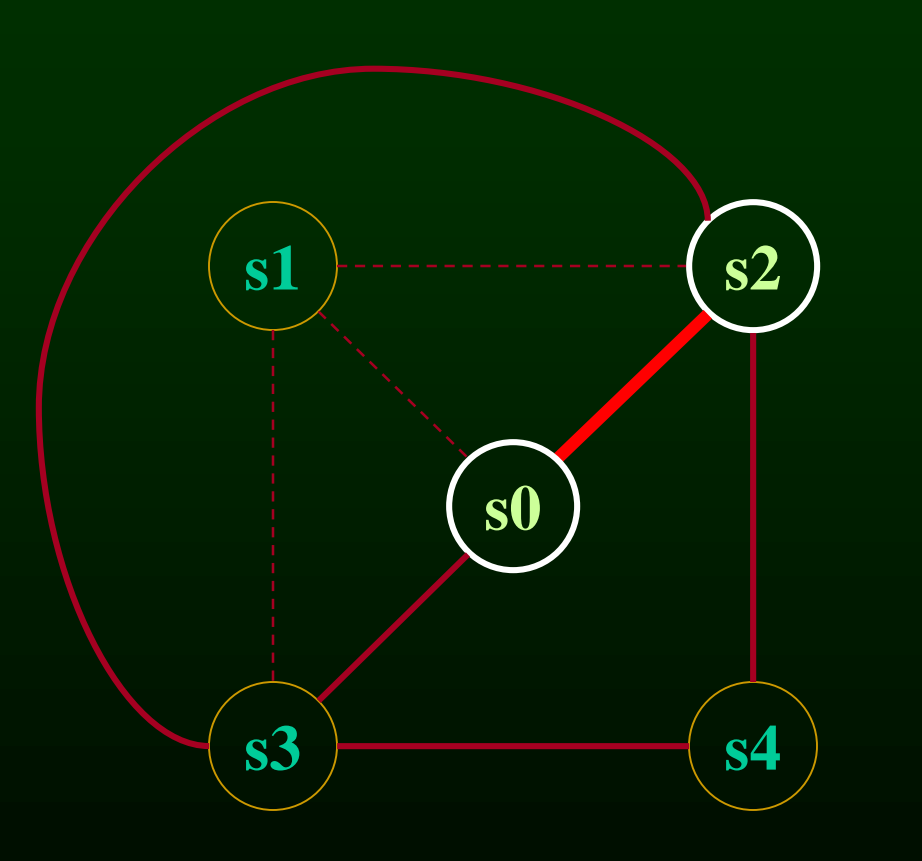

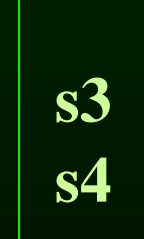

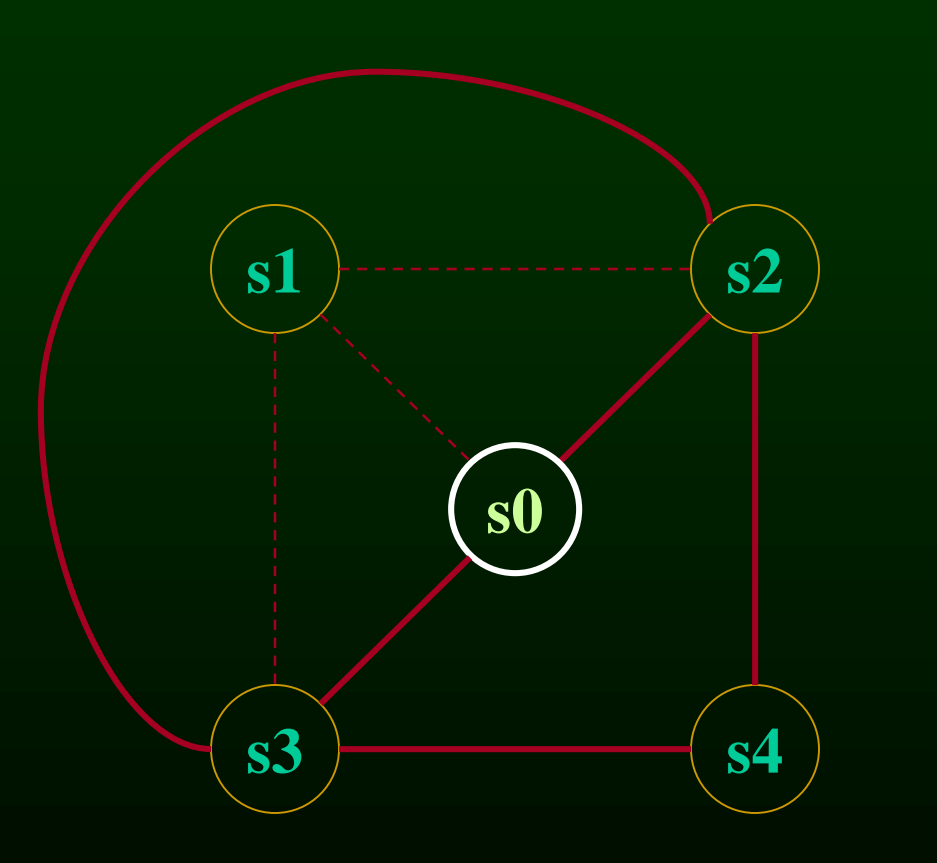

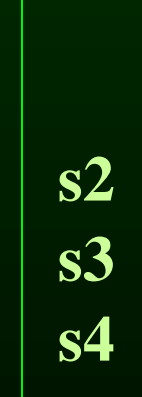

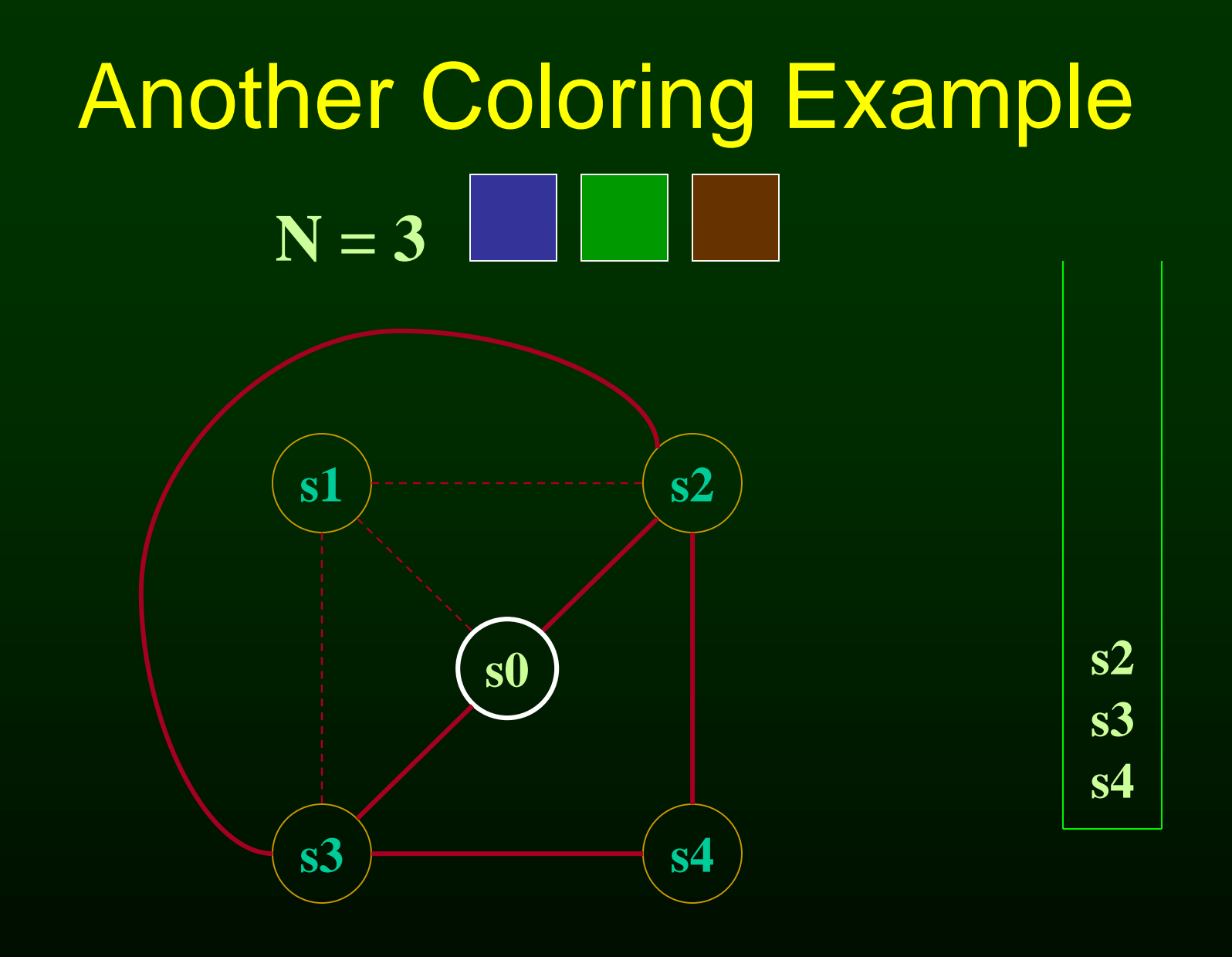

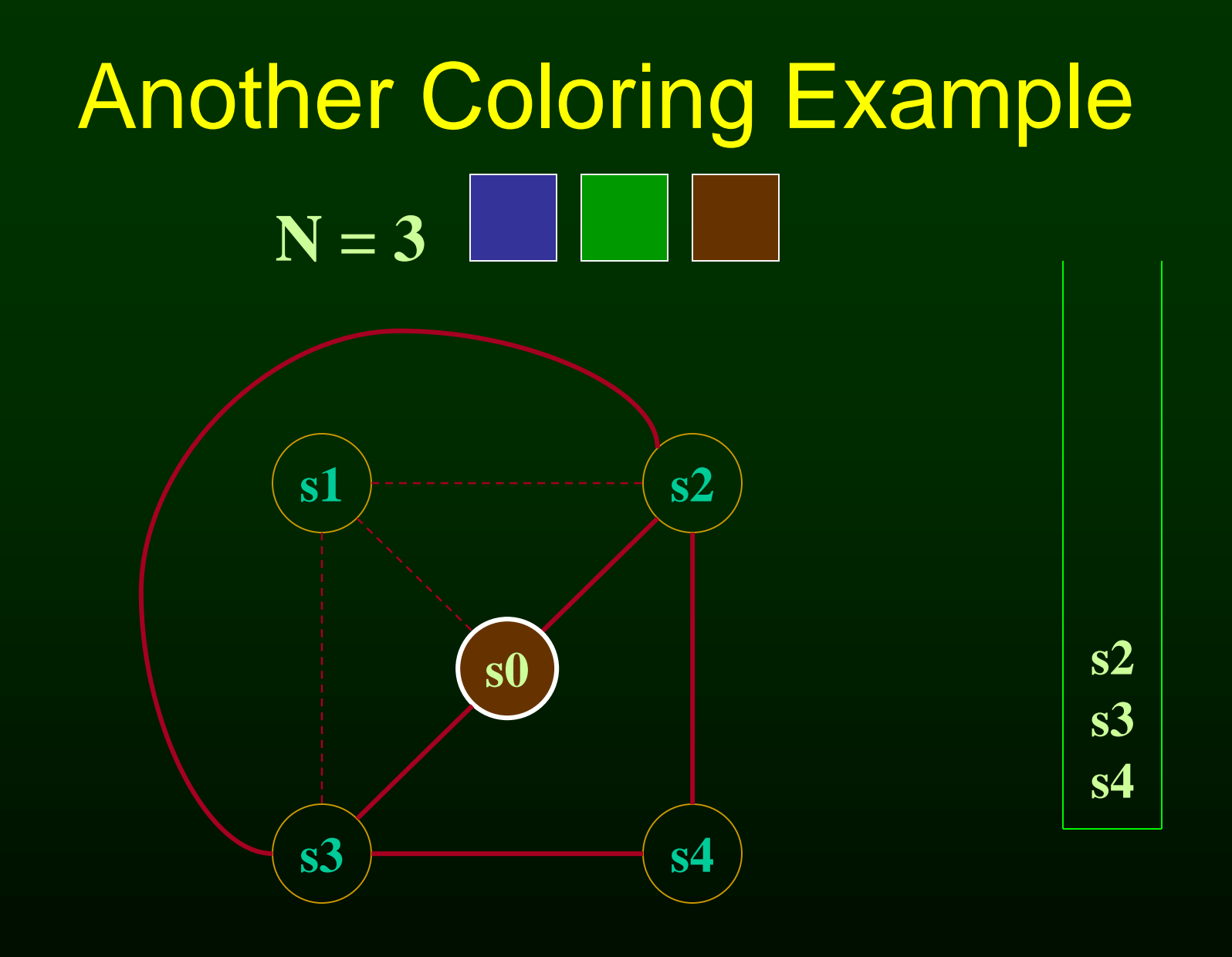

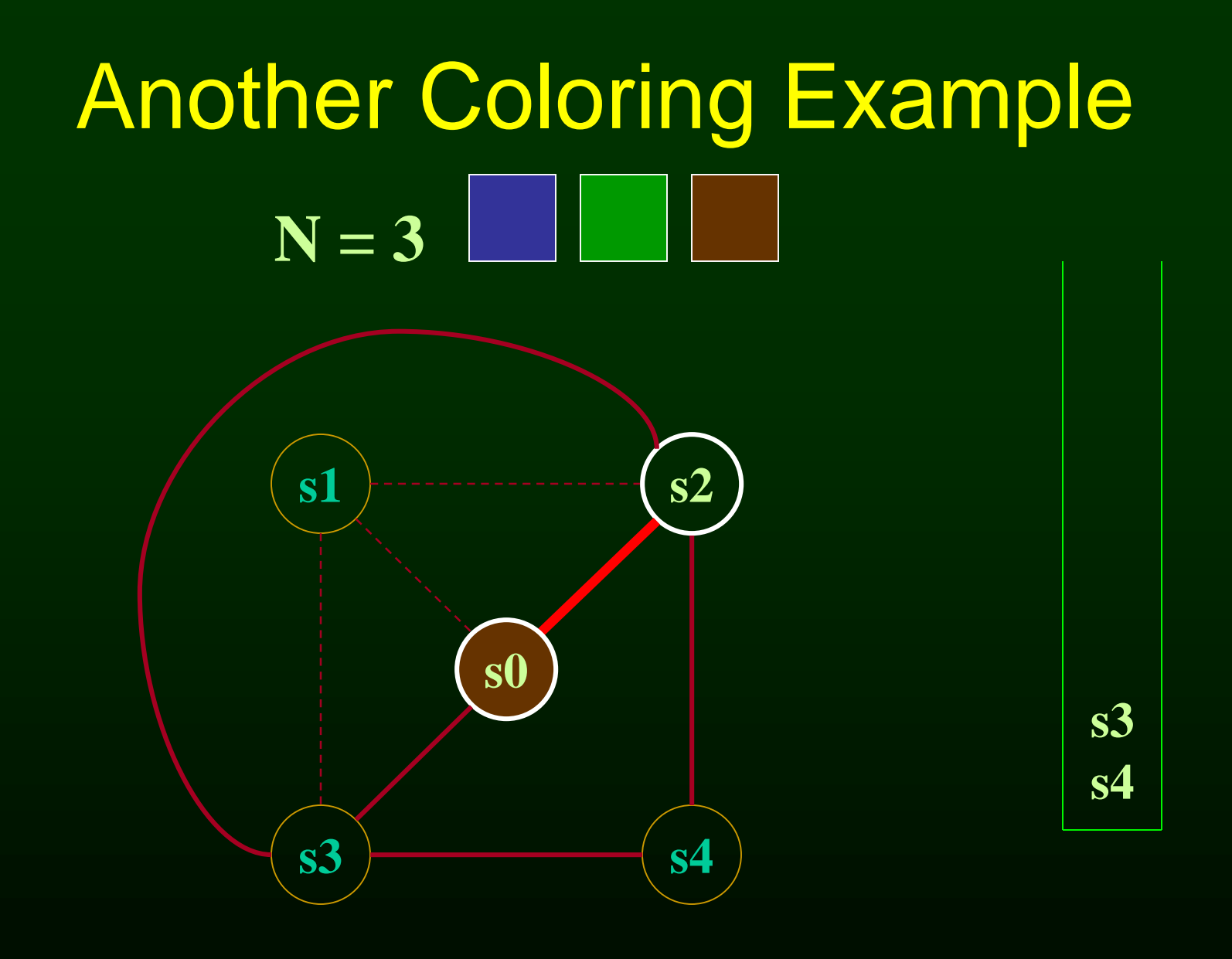

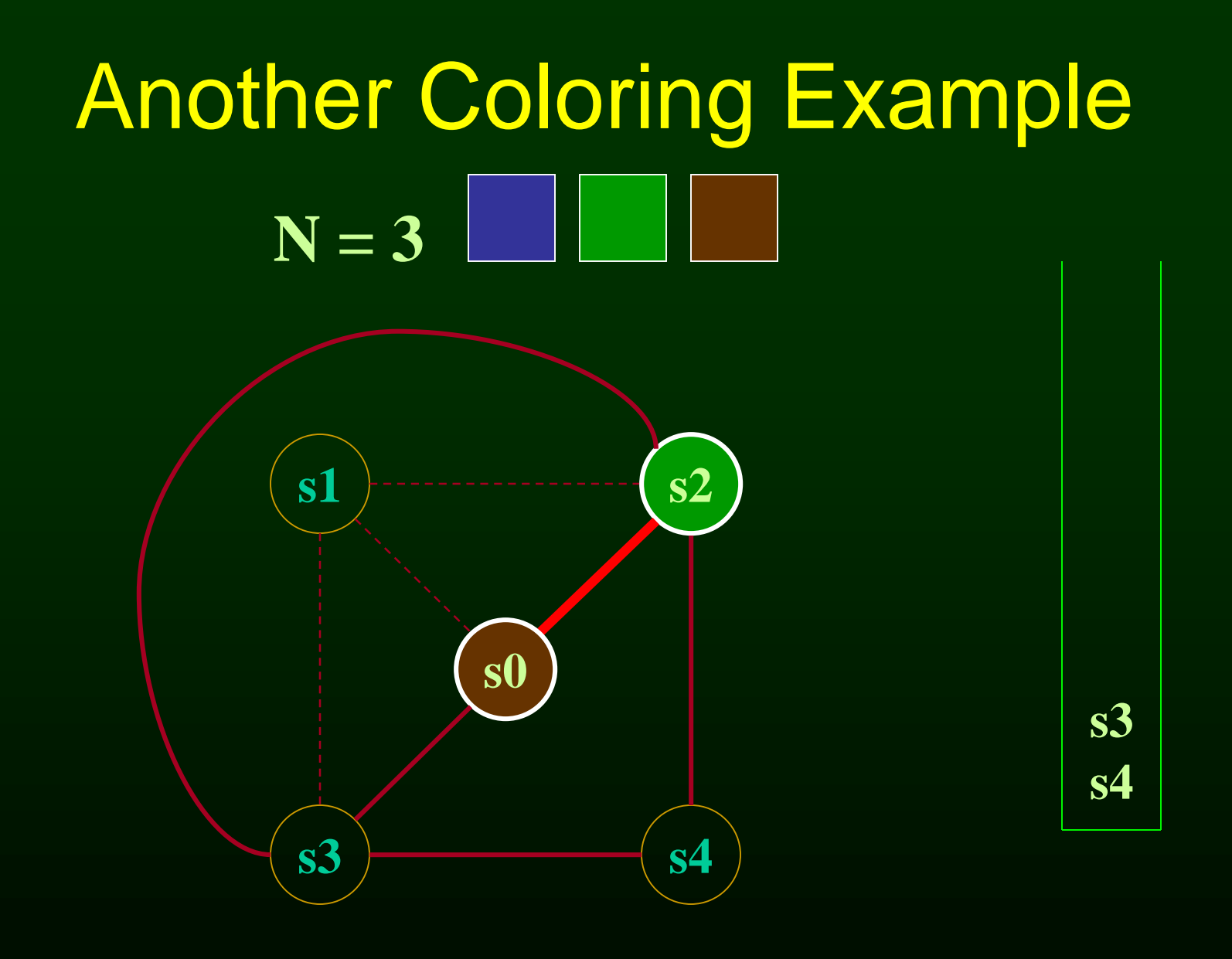

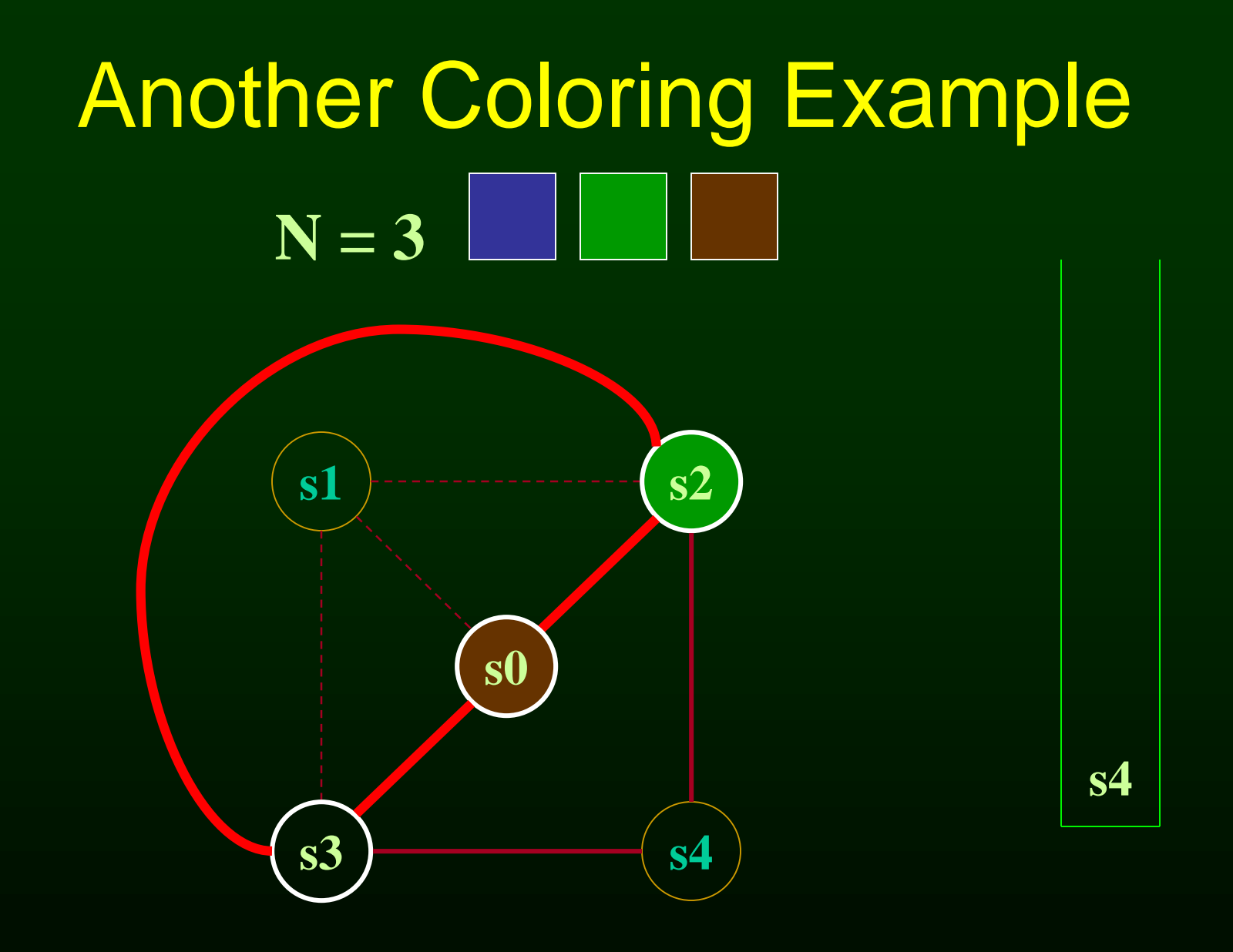

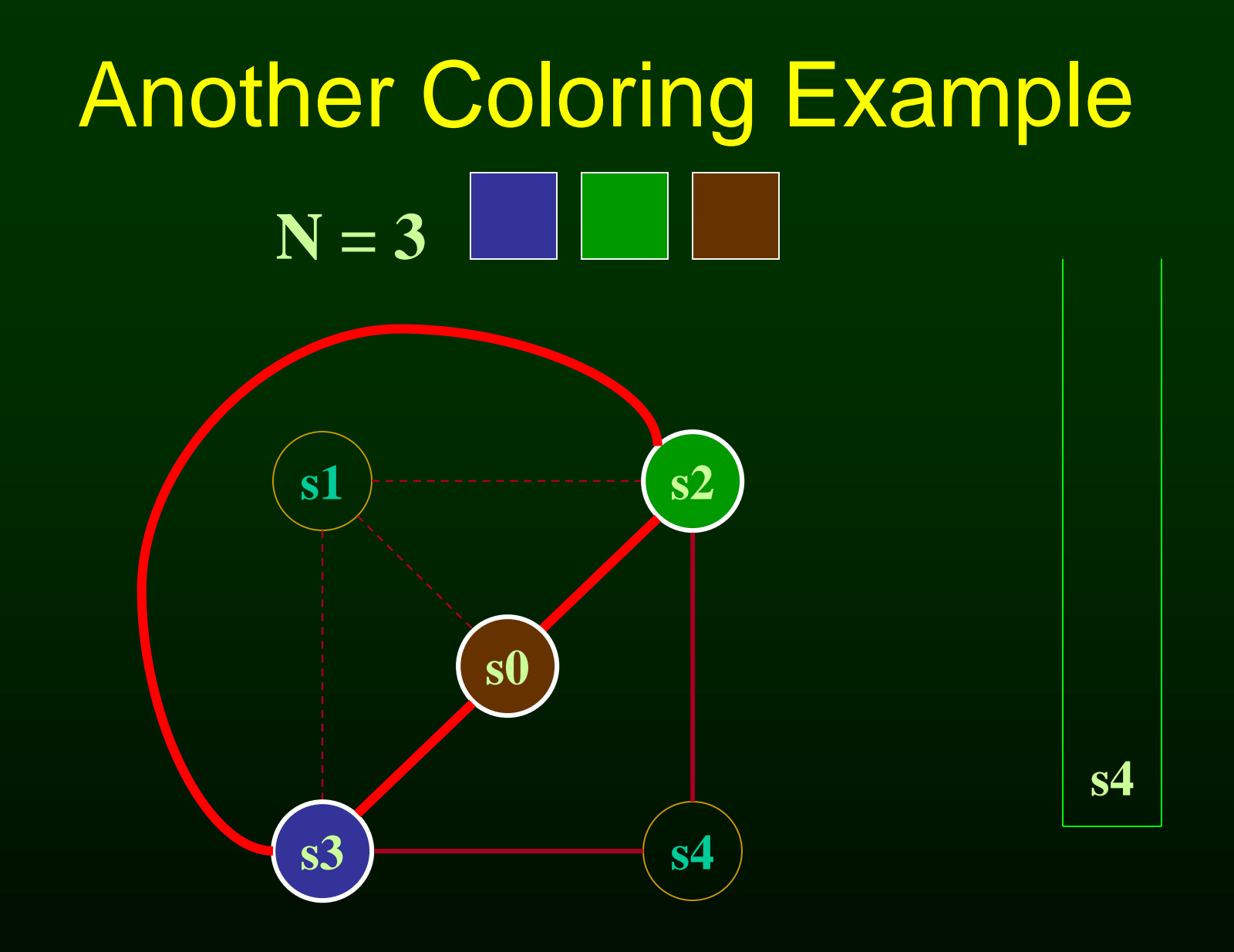
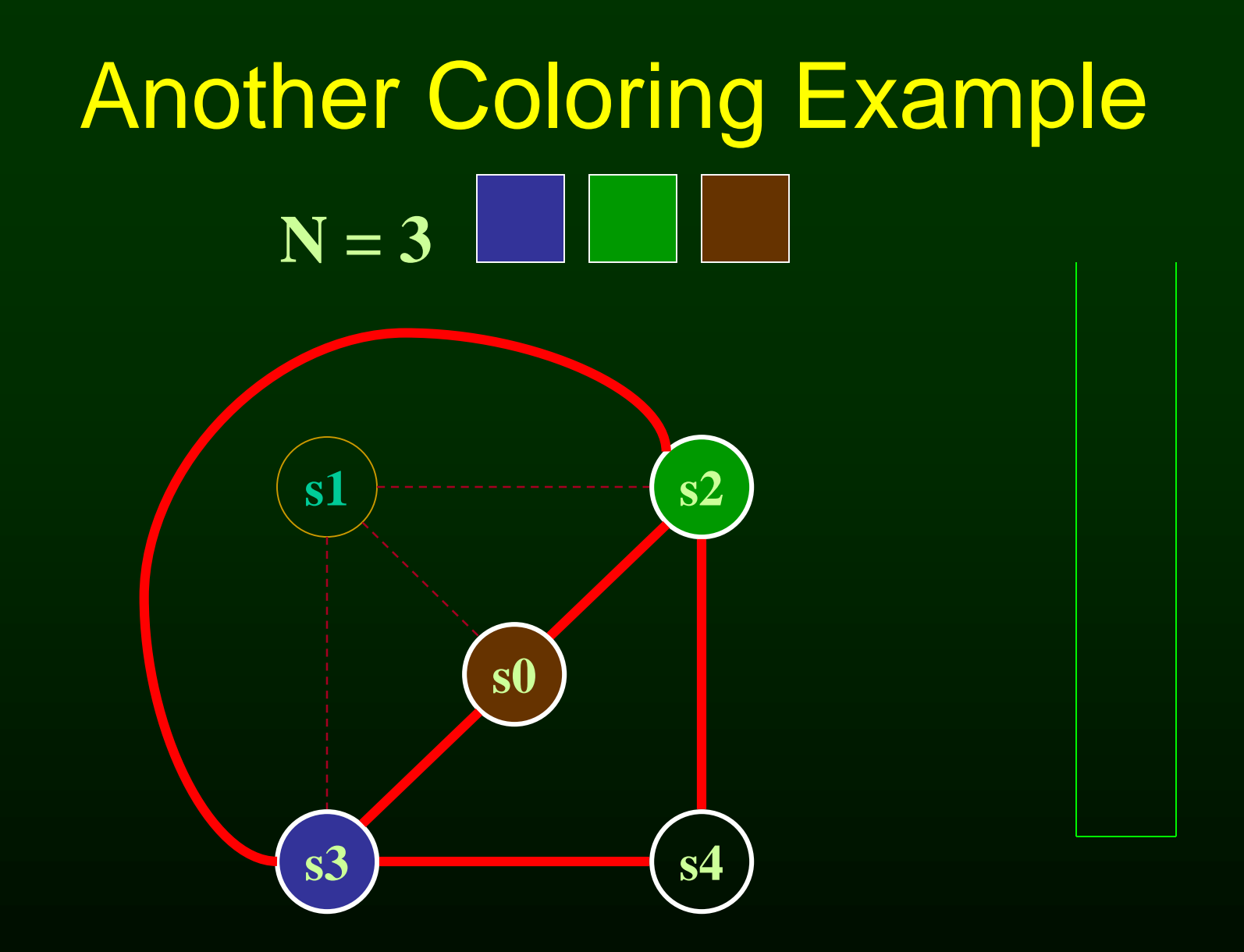

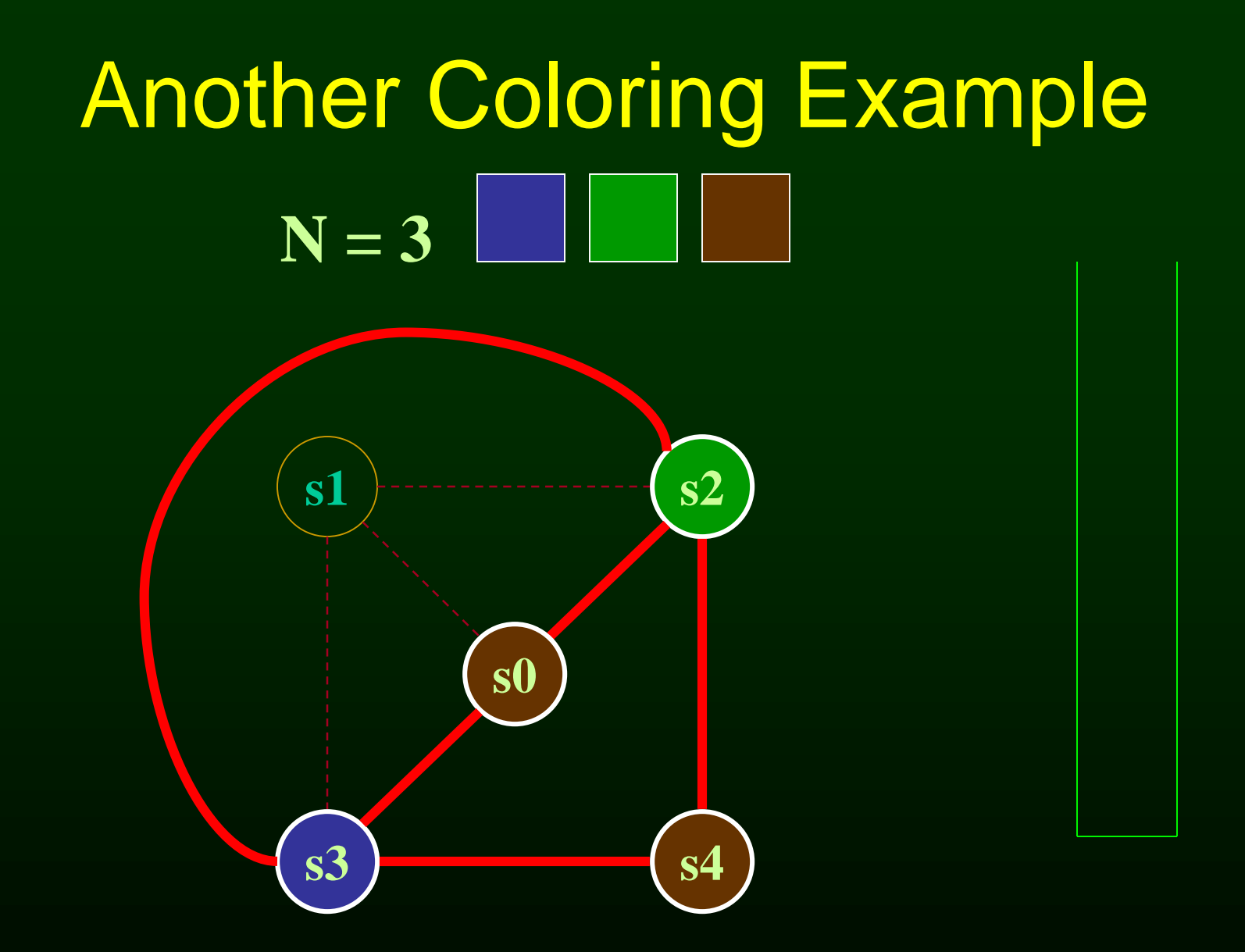

## What Now?

• Option 1

– Pick a web and allocate value in memory

- All defs go to memory, all uses come from memory
- Option 2
	- Split the web into multiple webs
- In either case, will retry the coloring

## Which web to pick?

- One with interference degree  $>= N$
- One with minimal spill cost (cost of placing value in memory rather than in register)
- What is spill cost?
	- Cost of extra load and store instructions

# Ideal and Useful Spill Costs

- Ideal spill cost dynamic cost of extra load and store instructions. Can't expect to compute this.
	- Don't know which way branches resolve
	- Don't know how many times loops execute
	- Actual cost may be different for different executions
- Solution: Use a static approximation
	- profiling can give instruction execution frequencies
	- or use heuristics based on structure of control flow graph

# One Way to Compute Spill Cost

- Goal: give priority to values used in loops
- So assume loops execute 10 or 100 times
- Spill cost =
	- sum over all def sites of cost of a store instruction times 10 to the loop nesting depth power, plus
	- sum over all use sites of cost of a load instruction times 10 to the loop nesting depth power
- Choose the web with the lowest spill cost

## Spill Cost Example

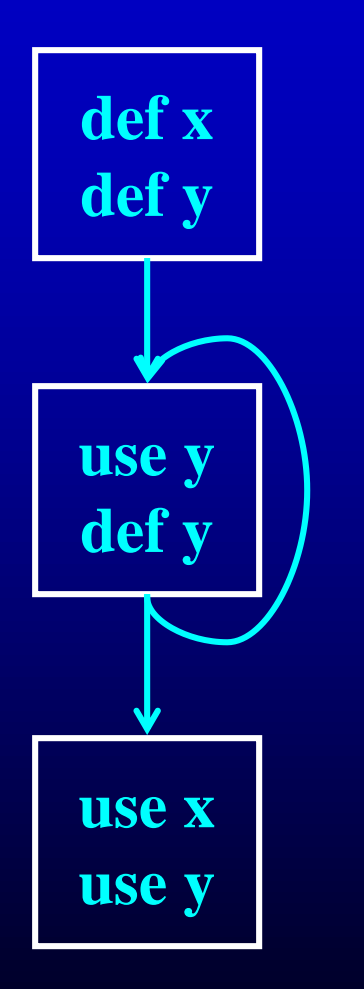

**Spill Cost For x storeCost+loadCost**

**Spill Cost For y 9\*storeCost+9\*loadCost**

**With 1 Register, Which Variable Gets Spilled?**

# **Outline**

- Overview of procedure optimizations
- What is register allocation
- A simple register allocator
- Webs
- Interference Graphs
- Graph coloring
- Splitting
- More optimizations

# Splitting Rather Than Spilling

#### • Split the web

- Split a web into multiple webs so that there will be less interference in the interference graph making it Ncolorable
- Spill the value to memory and load it back at the points where the web is split

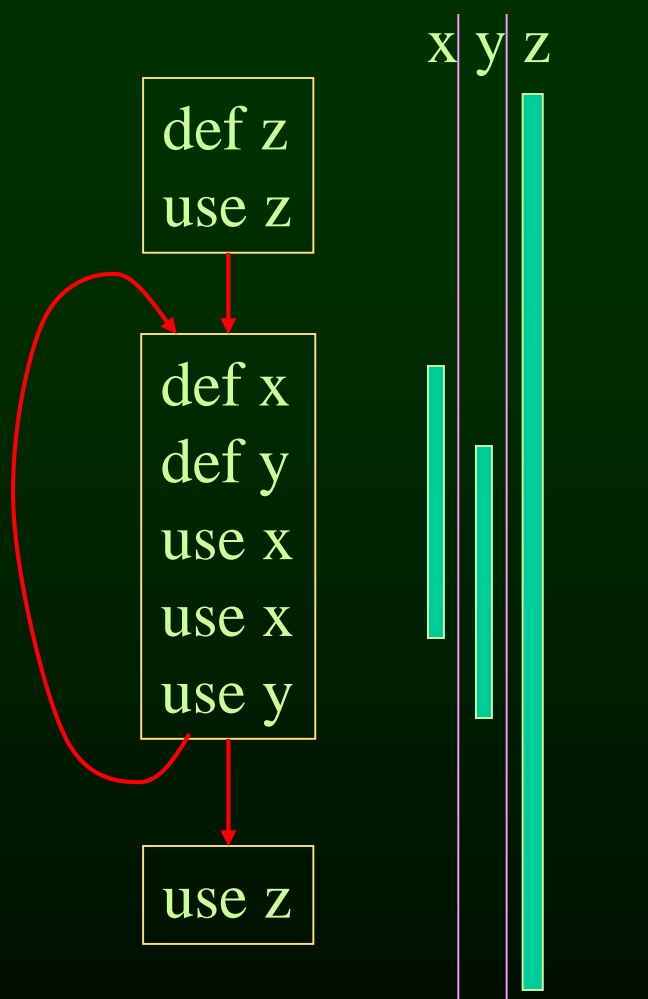

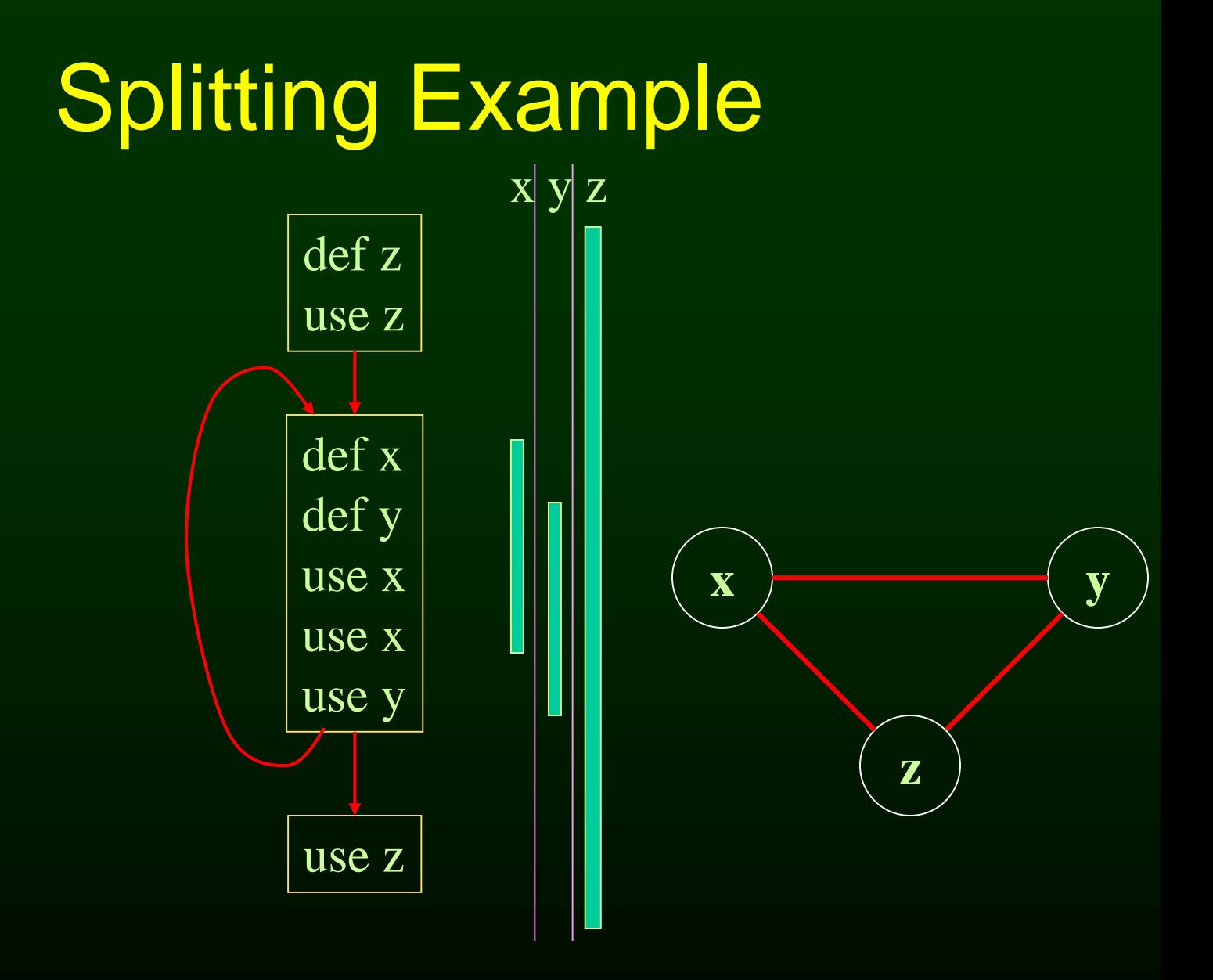

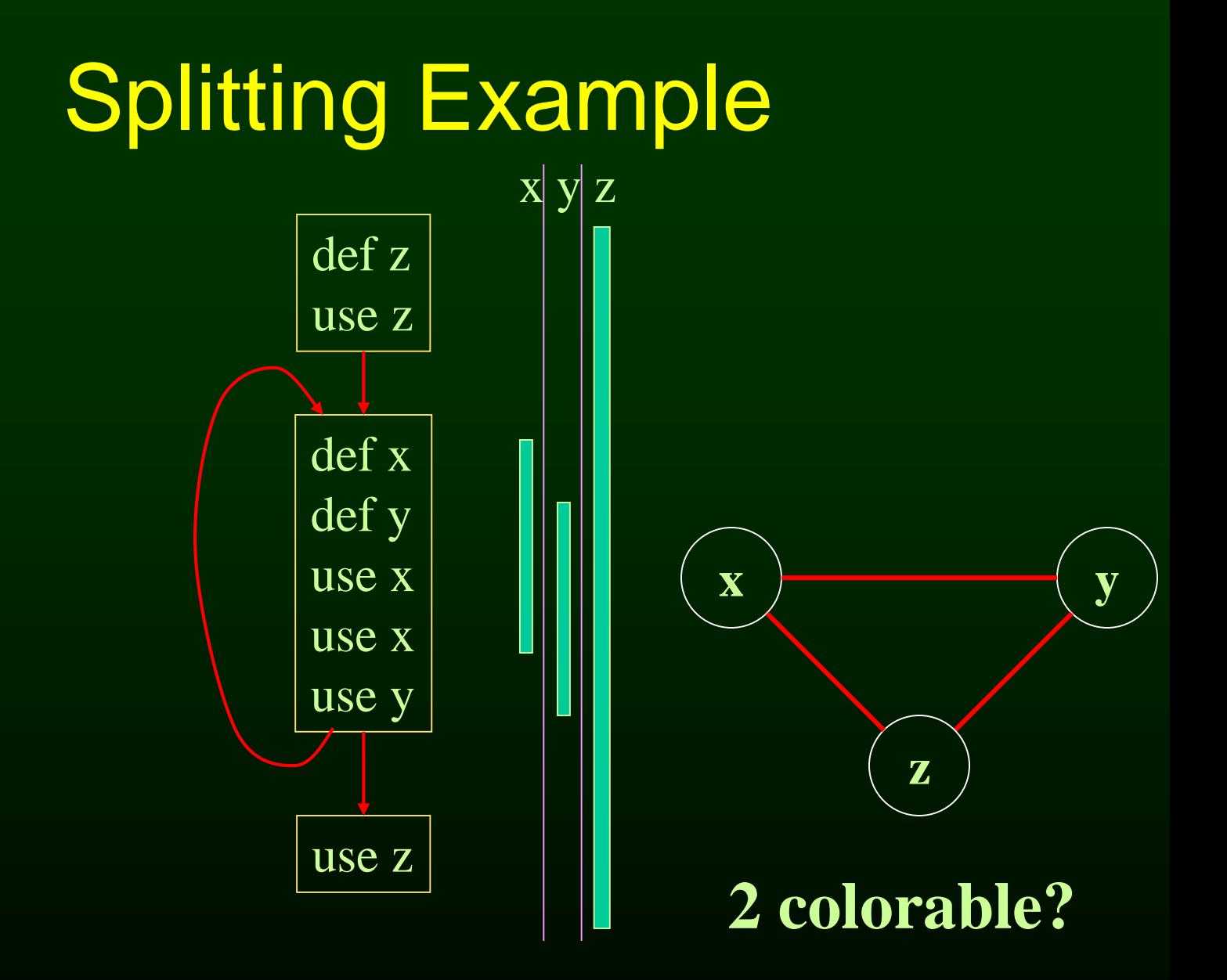

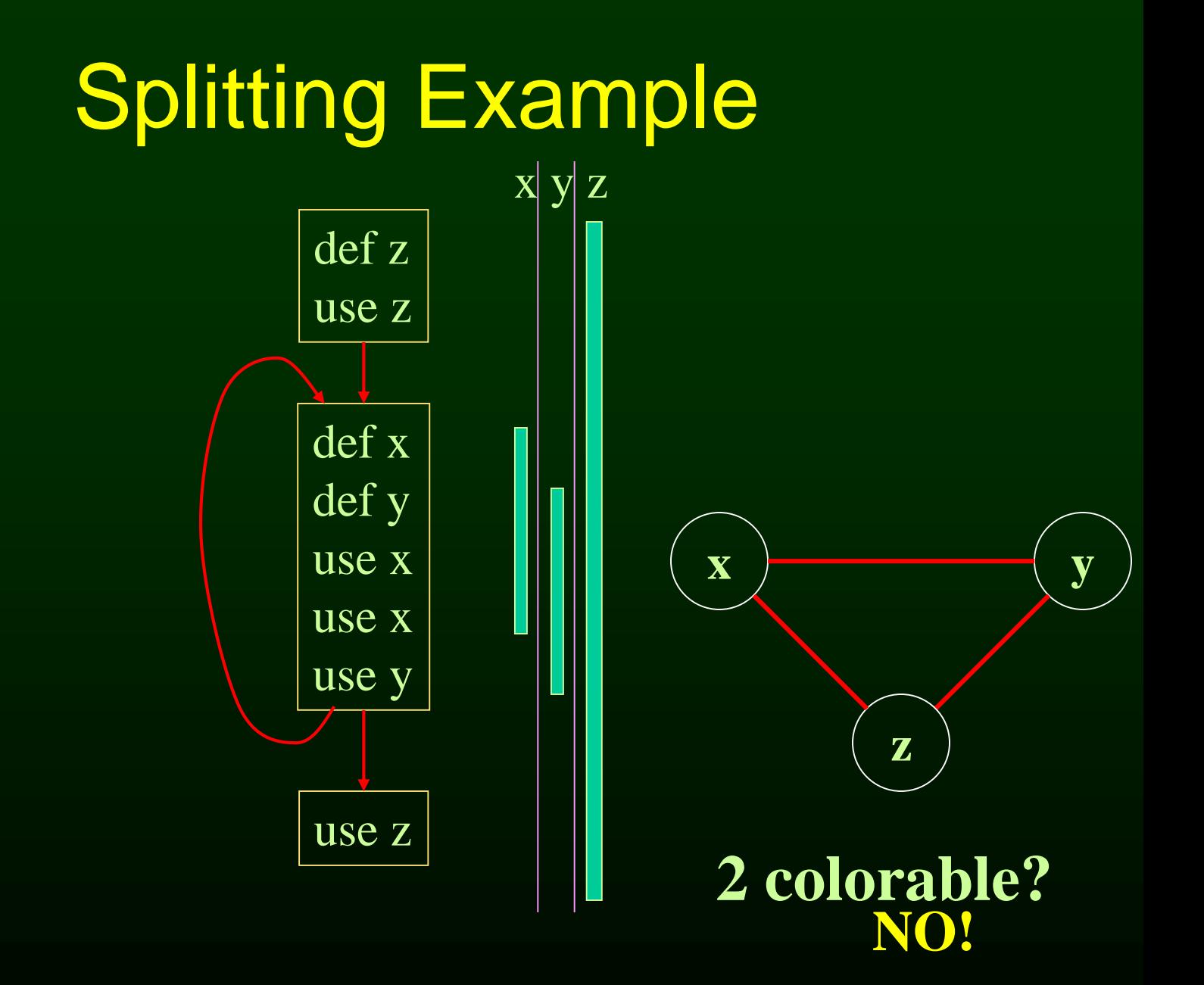

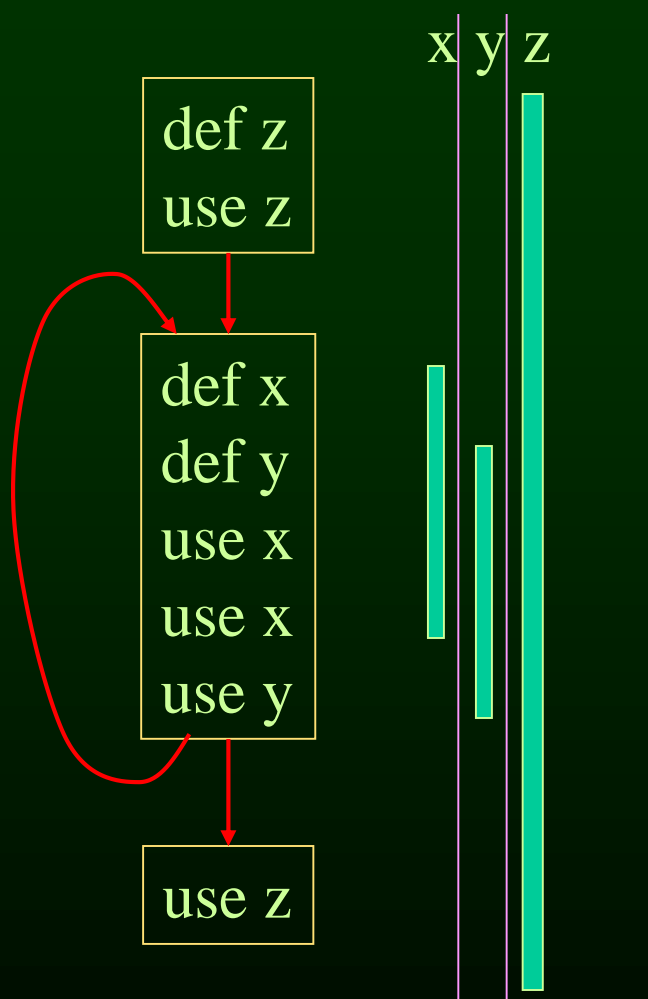

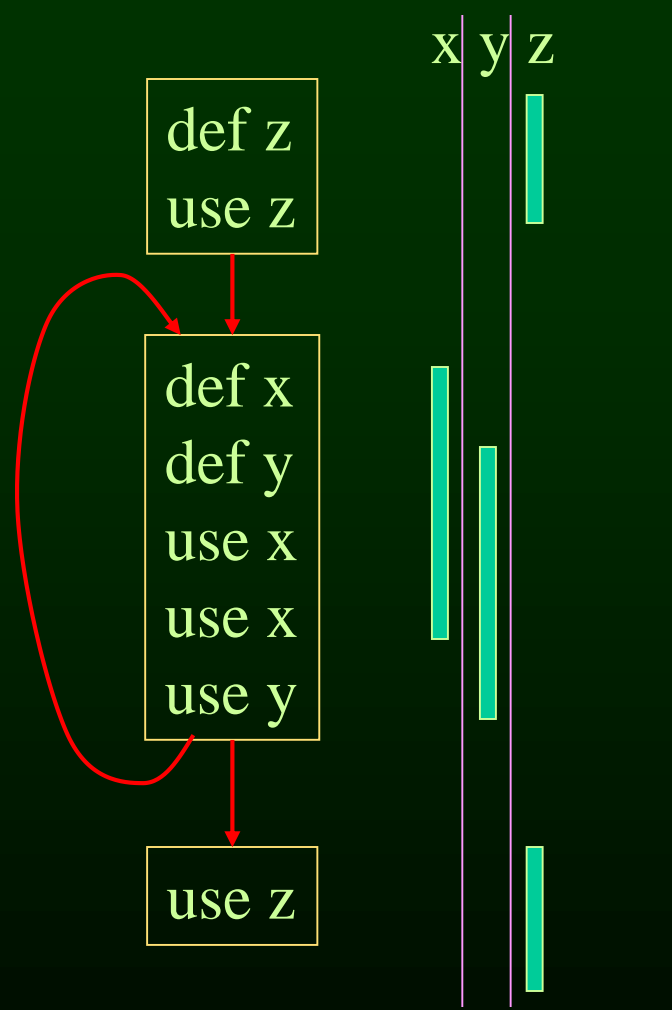

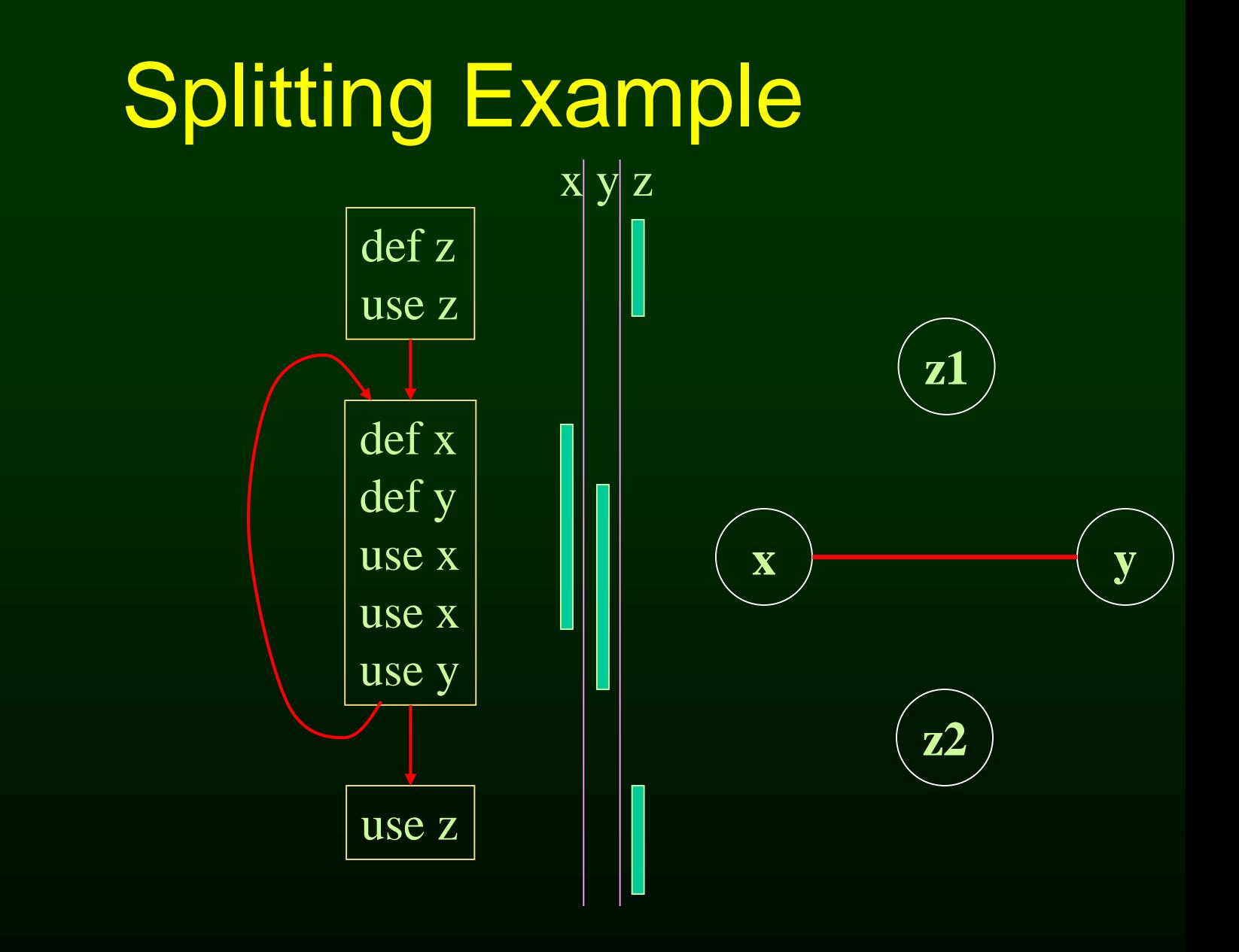

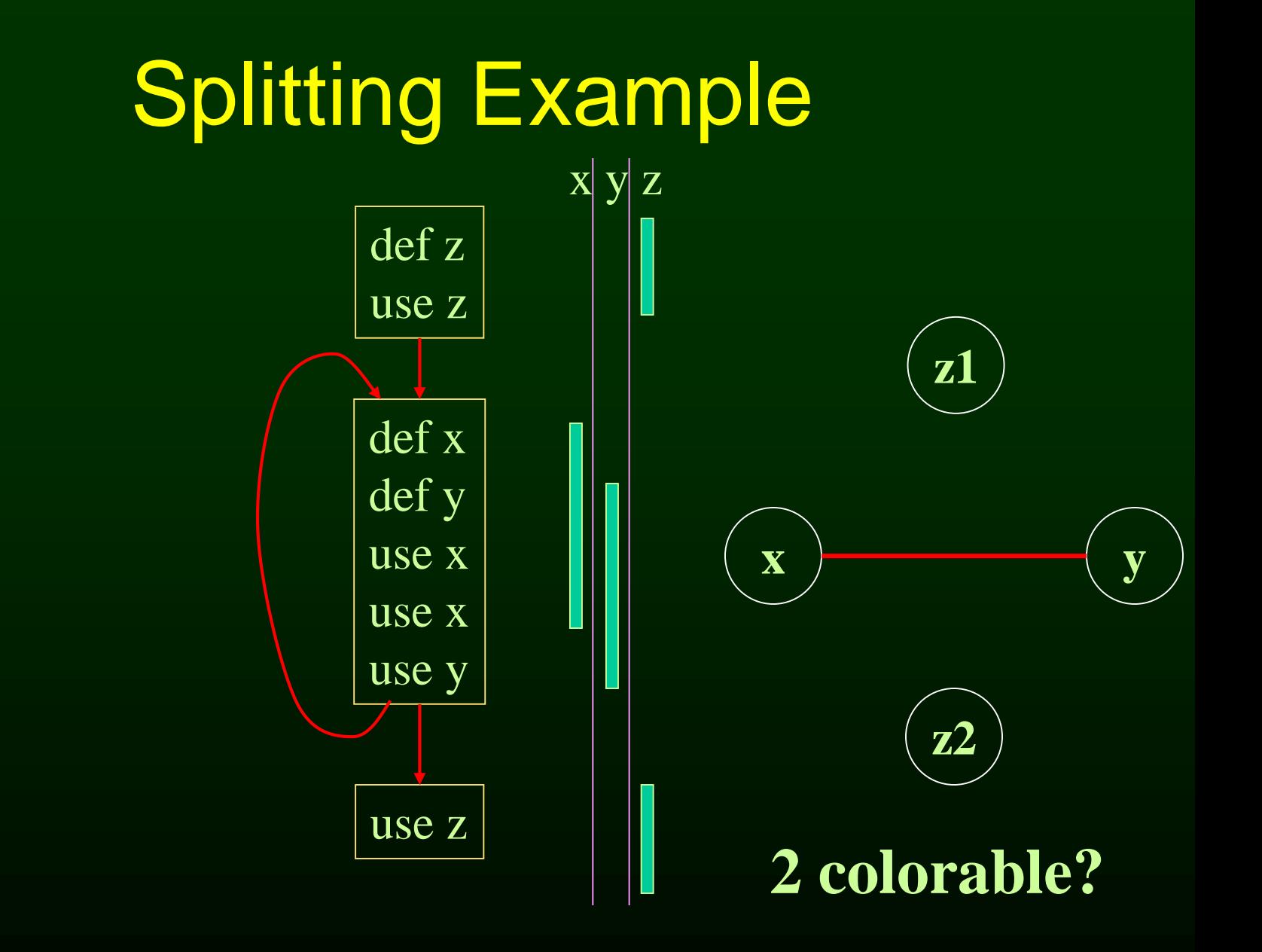

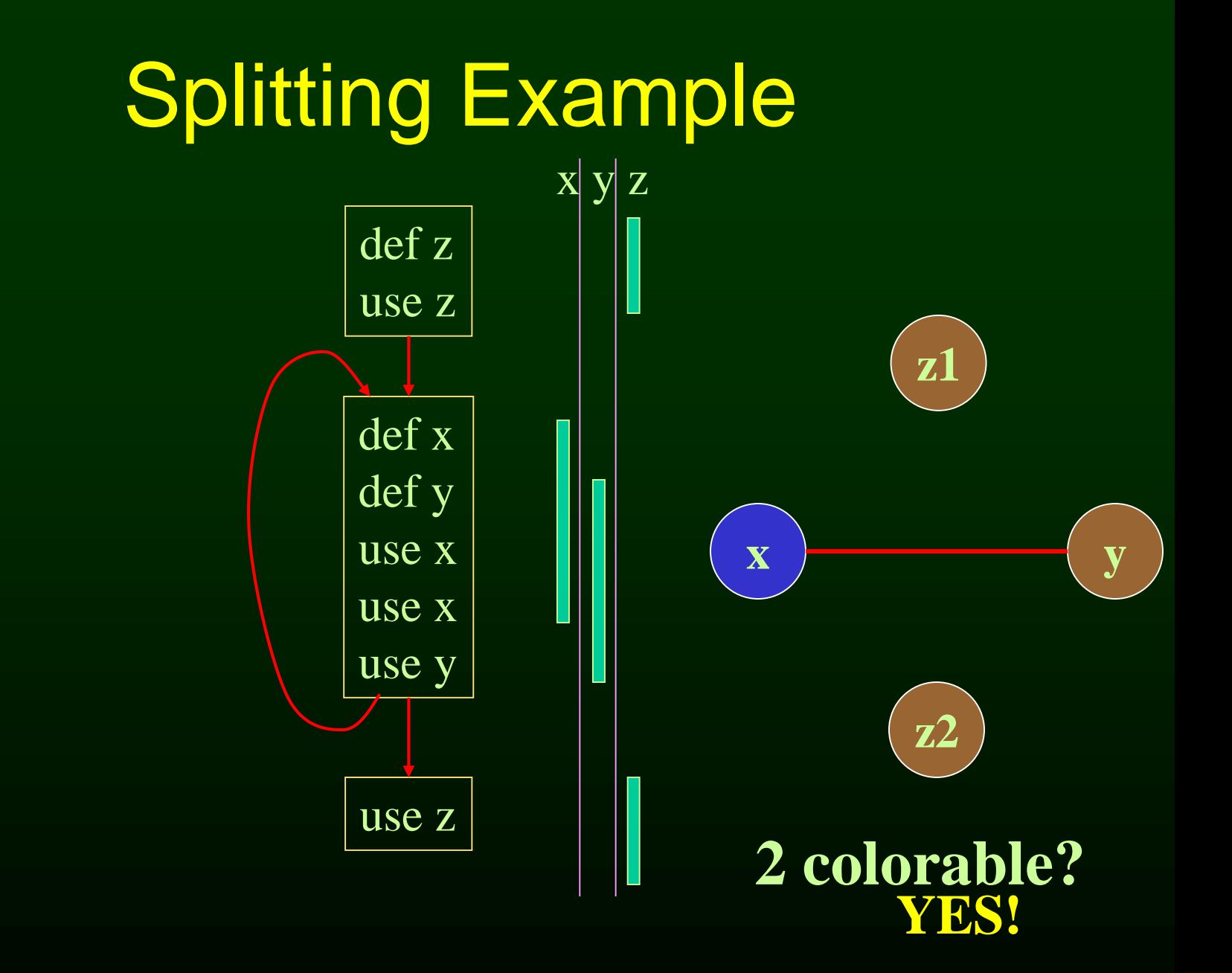

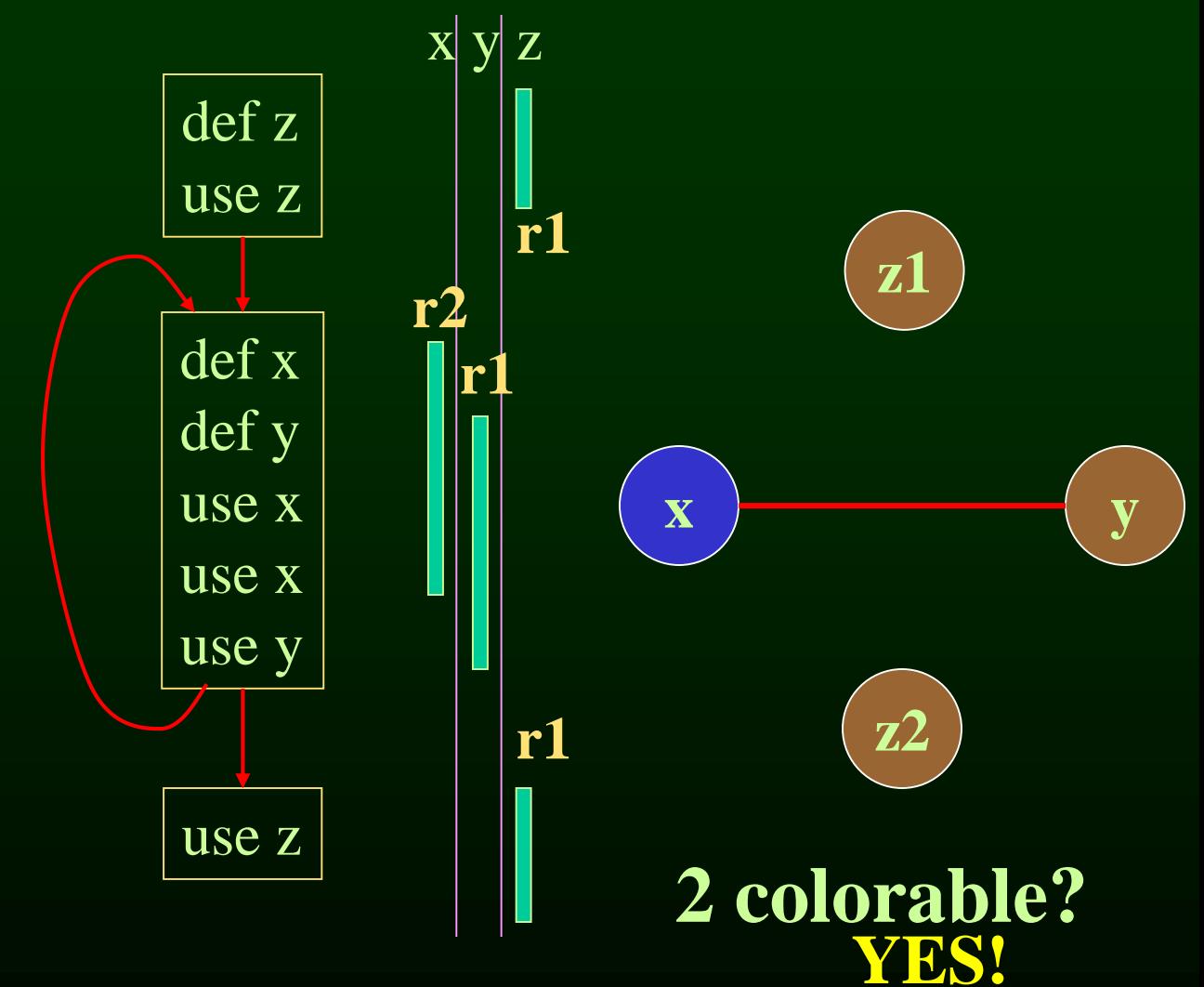

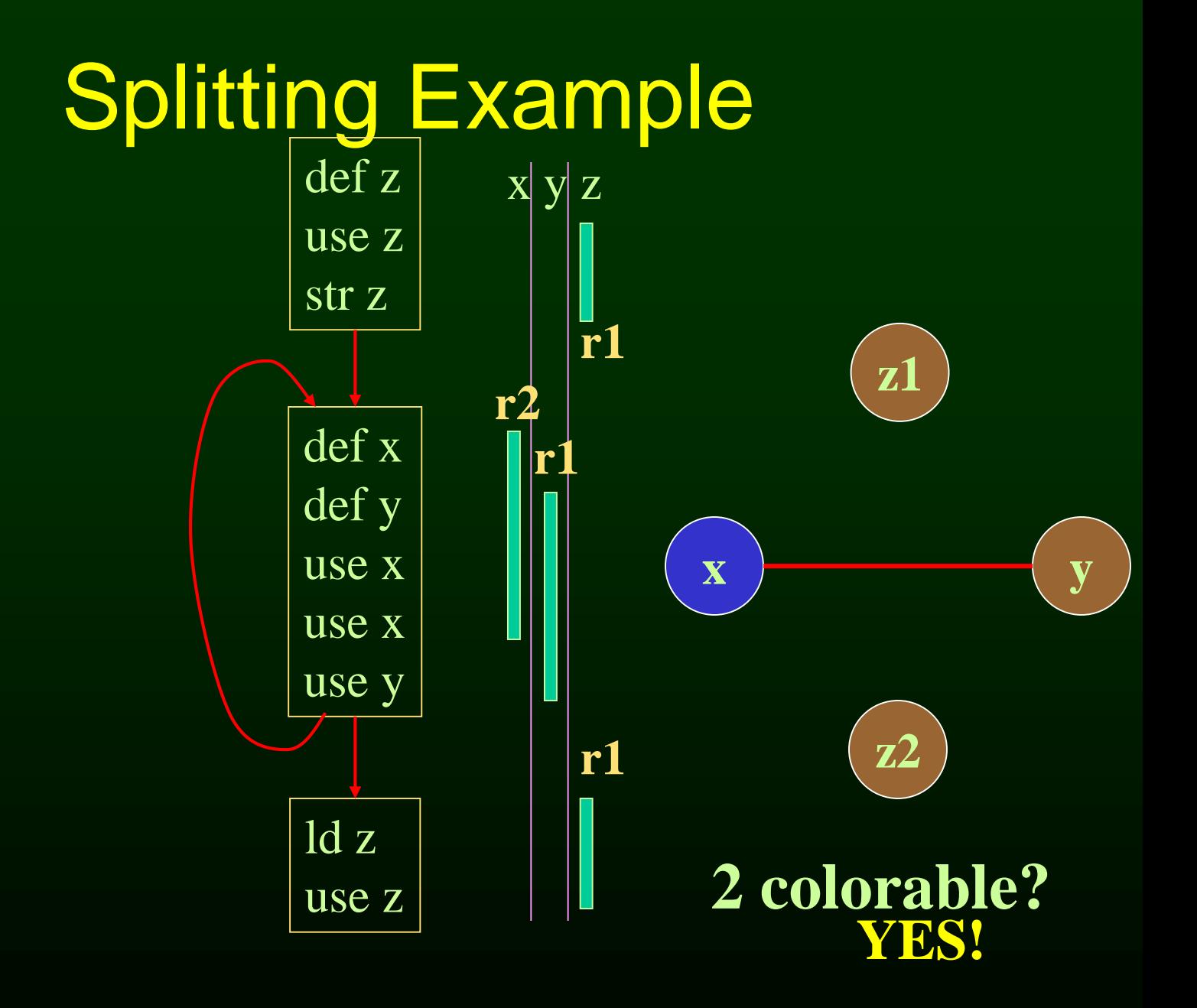

# Splitting Heuristic

- Identify a program point where the graph is not Rcolorable (point where  $#$  of webs  $> N$ )
	- Pick a web that is not used for the largest enclosing block around that point of the program
	- Split that web at the corresponding edge
	- Redo the interference graph
	- Try to re-color the graph

# Cost and benefit of splitting

#### • Cost of splitting a node

- Proportional to number of times splitted edge has to be crossed dynamically
- Estimate by its loop nesting
- Benefit
	- Increase colorability of the nodes the splitted web interferes with
	- Can approximate by its degree in the interference graph
- Greedy heuristic
	- pick the live-range with the highest benefit-to-cost ration to spill

# **Outline**

- Overview of procedure optimizations
- What is register allocation
- A simple register allocator
- Webs
- Interference Graphs
- Graph coloring
- Splitting
- More optimizations

# Further Optimizations

- Register coalescing
- Register targeting (pre-coloring)
- Presplitting of webs
- Interprocedural register allocation

# Register Coalescing

- Find register copy instructions sj = si
- If sj and si do not interfere, combine their webs
- Pros
	- similar to copy propagation
	- reduce the number of instructions
- Cons
	- may increase the degree of the combined node
	- a colorable graph may become non-colorable

# Register Targeting (pre-coloring)

- Some variables need to be in special registers at a given time
	- fist 6 arguments to a function
	- return value
- Pre-color those webs and bind them to the right register
- Will eliminate unnecessary copy instructions

#### Pre-splitting of the webs

- Some live ranges have very large "dead" regions. – Large region where the variable is unused
- Break up the live ranges – need to pay a small cost in spilling – but the graph will be very easy to color
- Can find strategic locations to break-up
	- at a call site (need to spill anyway)
	- around a large loop nest (reserve registers for values used in the loop)

# Interprocedural register allocation

- saving registers across procedure boundaries is expensive
	- especially for programs with many small functions
- Calling convention is too general and inefficient
- Customize calling convention per function by doing interprocedural register allocation

# **Summary**

- Register Allocation
	- Store values in registers between def and use
	- Can improve performance substantially
- Key concepts
	- Webs
	- Interference graphs
	- Colorability
	- Splitting